#### ФЕДЕРАЛЬНОЕ ГОСУДАРСТВЕННОЕ АВТОНОМНОЕ ОБРАЗОВАТЕЛЬНОЕ УЧРЕЖДЕНИЕ ВЫСШЕГО ОБРАЗОВАНИЯ **«БЕЛГОРОДСКИЙ ГОСУДАРСТВЕННЫЙ НАЦИОНАЛЬНЫЙ ИССЛЕДОВАТЕЛЬСКИЙ УНИВЕРСИТЕТ» ( Н И У « Б е л Г У » )**

#### ИНСТИТУТ ИНЖЕНЕРНЫХ ТЕХНОЛОГИЙ И ЕСТЕСТВЕННЫХ НАУК

#### **Кафедра информационно-телекоммуникационных систем и технологий**

### **ПРОЕКТИРОВАНИЕ СЕТИ ШИРОКОПОЛОСНОГО АБОНЕНТСКОГО ДОСТУПА В ТРЦ «АЭРОПАРК» Г. БРЯНСКА**

**Выпускная квалификационная работа** 

обучающегося по направлению подготовки 11.03.02 Инфокоммуникационные технологии и системы связи заочной формы обучения, группы 07001364 Еловской Яны Романовны

> Научный руководитель канд. техн. наук, доцент кафедры Информационнотелекоммуникационных систем и технологий НИУ «БелГУ» Буханцов А.Д.

Рецензент Начальник отдела разработки передающий устройств Рудов В.Н. АО НПП «Спец-Радио»

### **БЕЛГОРОД 2017**

# **СОДЕРЖАНИЕ**

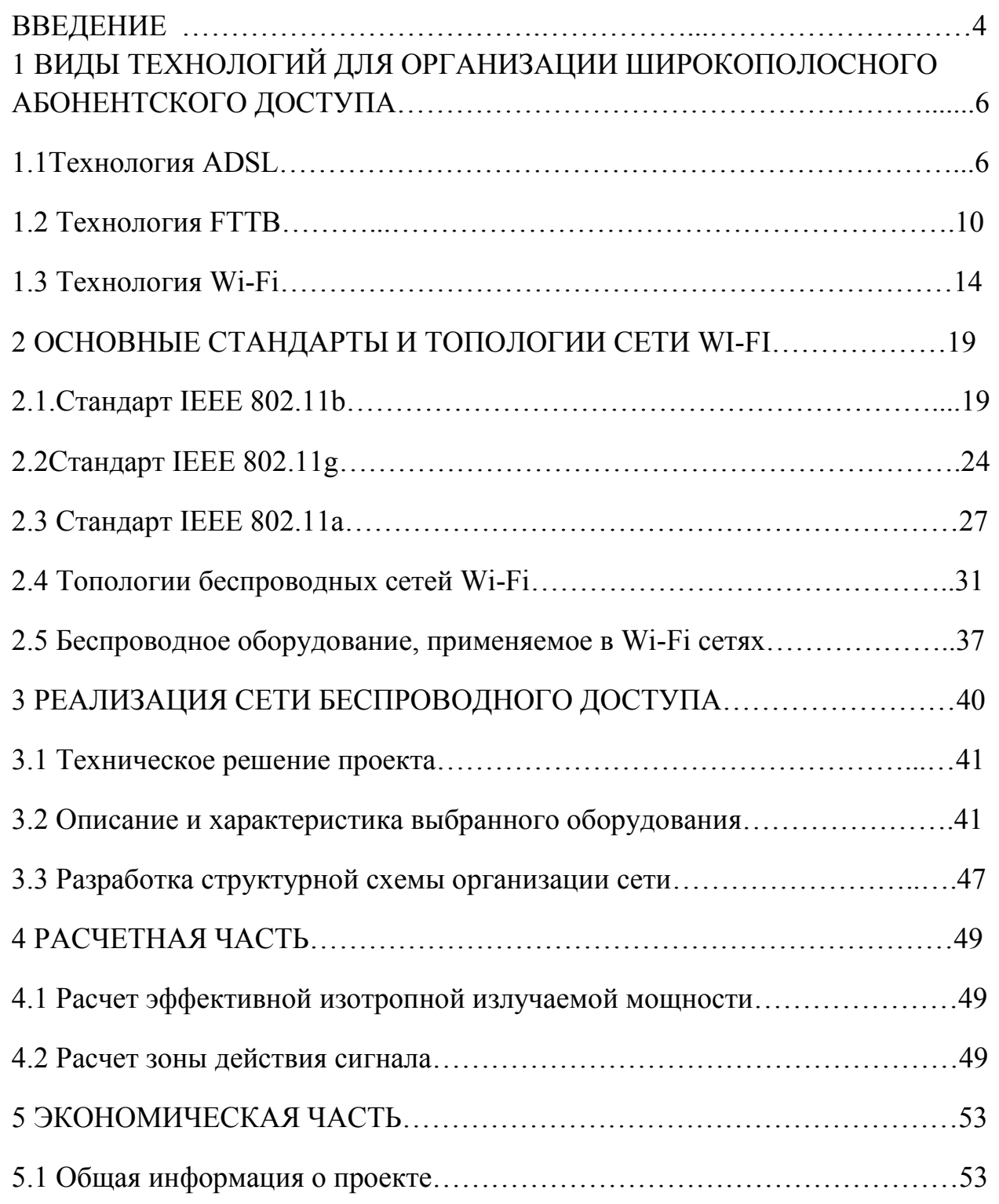

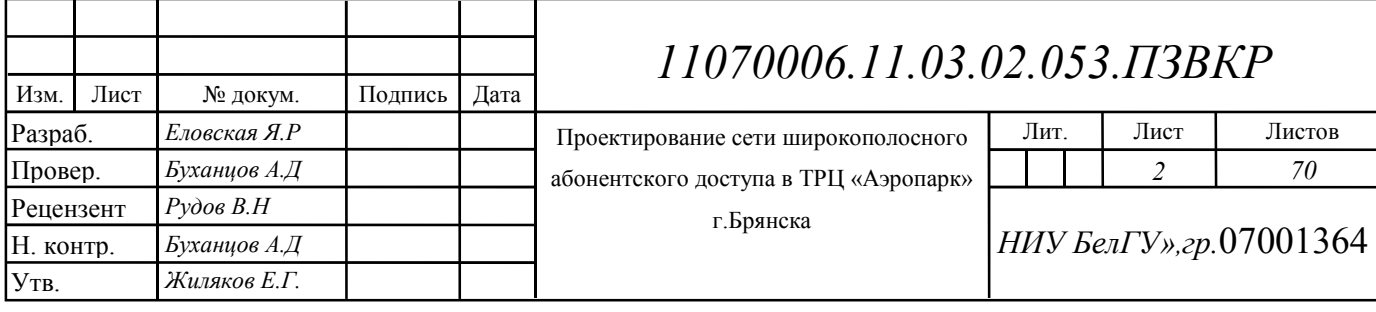

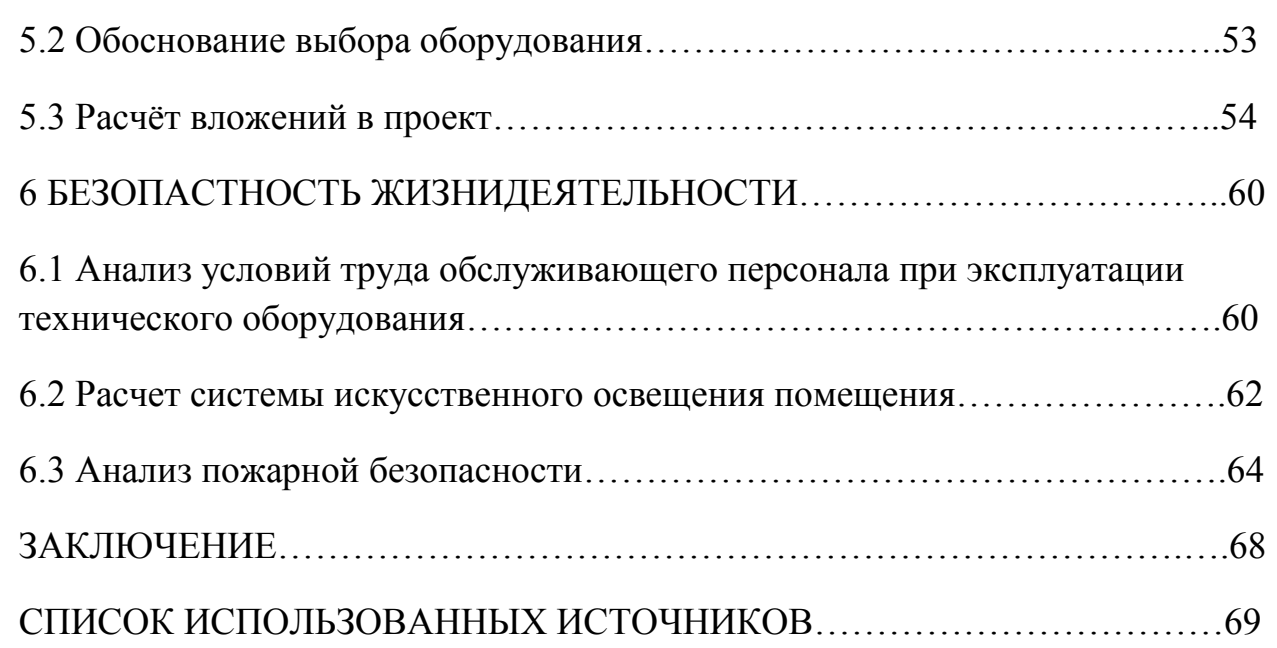

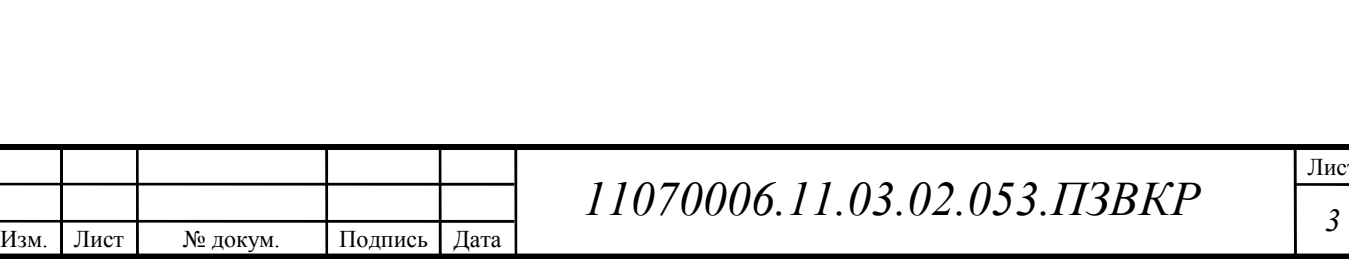

### **ВВЕДЕНИЕ**

Во всем мире стремительно растет потребность в беспроводных соединениях, особенно в сфере бизнеса и IT технологий. Пользователи с беспроводным доступом к информации всегда и везде могут работать гораздо более производительно и эффективно, чем их коллеги, привязанные к проводным телефонным и компьютерным сетям, так как существует привязанность к определенной инфраструктуре коммуникаций.

На современном этапе развития сетевых технологий, технология беспроводных сетей Wi-Fi является наиболее удобной в условиях требующих мобильность, простоту установки и использования. Wi-Fi (от англ. wireless fidelity - беспроводная связь) - стандарт широкополосной беспроводной связи семейства 802.11 разработанный в 1997 г. Как правило, технология Wi-Fi используется для организации беспроводных локальных компьютерных сетей, а также создания так называемых горячих точек высокоскоростного доступа в Интернет.

Беспроводные сети обладают,  $\Pi$ <sup>O</sup> сравнению традиционными  $\mathbf{c}$ проводными сетями, немалыми преимуществами, главным из которых, конечно же, является:

- Простота развёртывания;

Изм

- Гибкость архитектуры сети, когда обеспечивается возможность динамического изменения топологии сети при подключении, передвижении и отключении мобильных пользователей без значительных потерь времени;

- Быстрота проектирования и реализации, что критично при жестких требованиях к времени построения сети;

- Так же, беспроводная сеть не нуждается в прокладке кабелей (часто требующей дробления стен).

В то же время беспроводные сети на современном этапе их развития не лишены серьёзных недостатков. Прежде всего, это зависимость скорости

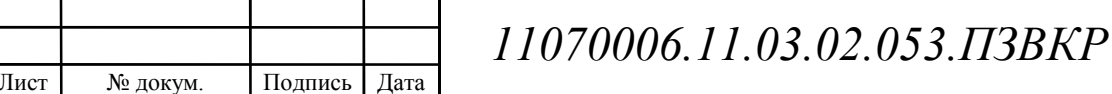

соединения и радиуса действия от наличия преград и от расстояния между приёмником и передатчиком. Один из способов увеличения радиуса действия беспроводной сети заключается в создании распределённой сети на основе нескольких точек беспроводного доступа. При создании таких сетей появляется возможность превратить здание в единую беспроводную зону и увеличить скорость соединения вне зависимости от количества стен (преград). Аналогично решается и проблема масштабируемости сети, а использование внешних направленных антенн позволяет эффективно решать проблему препятствий, ограничивающих сигнал.

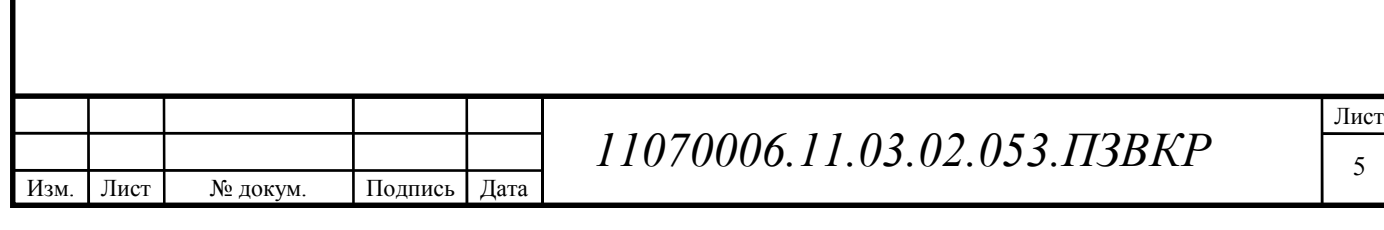

# **1 ВИДЫ ТЕХНОЛОГИЙ ДЛЯ ОРГАНИЗАЦИИ ШИРОКОПОЛОСНОГО АБОНЕНТСКОГО ДОСТУПА**

#### **1.1Технология ADSL**

ADSL (Asymmetric Digital Subscriber Line — Асимметричная цифровая абонентская линия) входит в число технологий высокоскоростной передачи данных, известных как технологии DSL (Digital Subscriber Line — Цифровая абонентская линия) и имеющих общее обозначение xDSL. К другим технологиям DSL относятся HDSL (High data rate Digital Subscriber Line — Высокоскоростная цифровая абонентская линия), VDSL (Very high data rate Digital Subscriber Line — Сверхвысокоскоростная цифровая абонентская линия) и другие.

Общее название технологий DSL возникло в 1989 году, когда впервые появилась идея использовать аналого-цифровое преобразование на абонентском конце линии, что позволило бы усовершенствовать технологию передачи данных по витой паре медных телефонных проводов. Технология ADSL была разработана для обеспечения высокоскоростного (можно даже сказать мегабитного) доступа к интерактивным видеослужбам (видео по запросу, видеоигры и т.п.) и не менее быстрой передачи данных (доступ в Интернет, удаленный доступ к ЛВС и другим сетям).

Прежде всего, ADSL является технологией, позволяющей превратить витую пару телефонных проводов в тракт высокоскоростной передачи данных. ADSL линия соединяет два ADSL модема, которые подключены к каждому концу витой пары телефонного кабеля (рисунок 1). При этом организуются три информационных канала — «нисходящий» поток передачи данных, «восходящий» поток передачи данных и канал обычной телефонной связи (POTS) (рисунок 2). Канал телефонной связи выделяется с помощью фильтров, что гарантирует работу вашего телефона даже при аварии соединения ADSL.

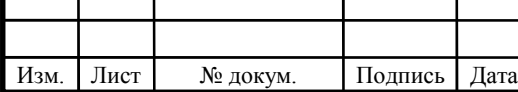

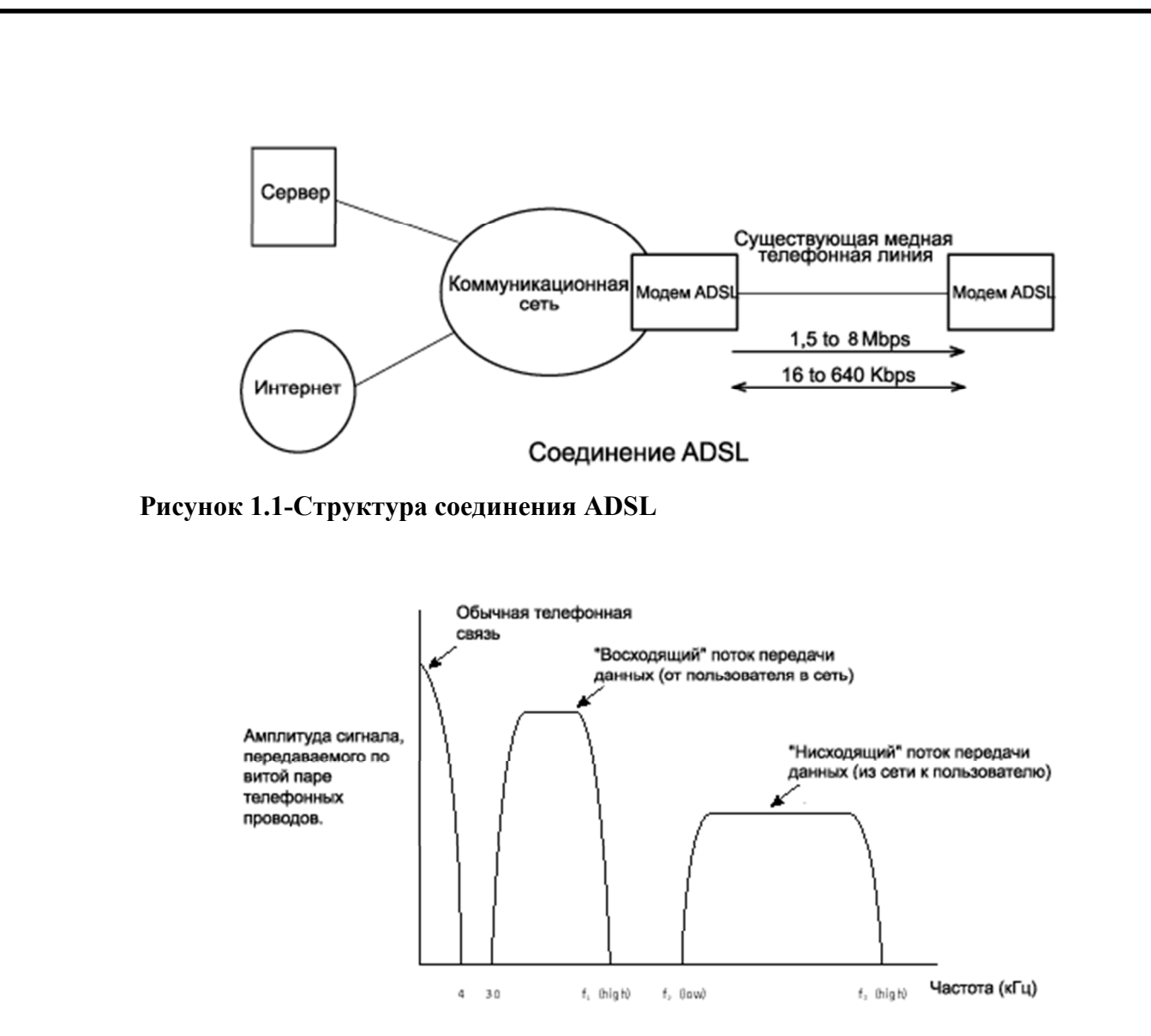

Рисунок 1.2 - График амплитуды передаваемого сигнала

ADSL является асимметричной технологией — скорость «нисходящего» потока данных (т.е. тех данных, которые передаются в сторону конечного пользователя) выше, чем скорость «восходящего» потока данных (в свою очередь передаваемого от пользователя в сторону сети). Скорость передачи данных от пользователя (более «медленное» направление передачи данных) все равно значительно выше, чем при использовании аналогового модема. Фактически же она также значительно выше, чем ISDN (Integrated Services Digital Network — Интегральная цифровая сеть связи).

Для сжатия большого объема информации, передаваемой по витой паре телефонных проводов, в технологии ADSL используется цифровая обработка

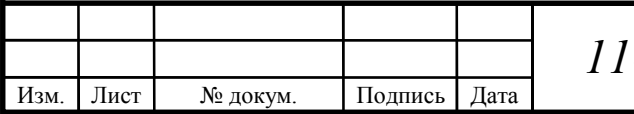

сигнала и специально созданные алгоритмы, усовершенствованные аналоговые фильтры и аналого-цифровые преобразователи. Телефонные линии большой протяженности могут ослабить передаваемый высокочастотный сигнал (например, на частоте 1 МГц, что является обычной скоростью передачи для ADSL) на величину до 90 дБ. Это заставляет аналоговые системы модема ADSL работать с достаточно большой нагрузкой, позволяющей иметь большой динамический диапазон и низкий уровень шумов. На первый взгляд система ADSL достаточно проста — создаются каналы высокоскоростной передачи данных по обычному телефонному кабелю. Но, если детально разобраться в работе ADSL, можно понять, что данная система относится к достижениям современной технологии.

Технология ADSL использует метод разделения полосы пропускания медной телефонной линии на несколько частотных полос (также называемых несущими). Это позволяет одновременно передавать несколько сигналов по одной линии. Точно такой же принцип лежит в основе кабельного телевидения, когда каждый пользователь имеет специальный преобразователь, декодирующий сигнал и позволяющий видеть на экране телевизора футбольный матч или увлекательный фильм. При использовании ADSL разные несущие одновременно переносят различные части передаваемых данных. Этот процесс известен как частотное уплотнение линии связи (Frequency Division Multiplexing — FDM) (смотрите рисунок 3). При FDM один диапазон выделяется для передачи «восходящего» потока данных, а другой диапазон для «нисходящего» потока данных. Диапазон «нисходящего» потока в свою очередь делится на один или несколько высокоскоростных каналов и один или низкоскоростных передачи Диапазон несколько каналов ланных. «восходящего» потока также делится на один или несколько низкоскоростных каналов передачи данных. Кроме этого может применяться технология эхокомпенсации (Echo Cancellation), при использовании которой диапазоны

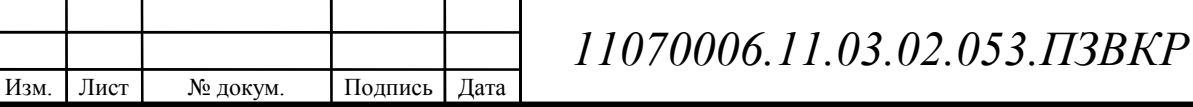

«восходящего» и «нисходящего» потоков перекрываются (рисунок 3) и разделяются средствами местной эхокомпенсации.

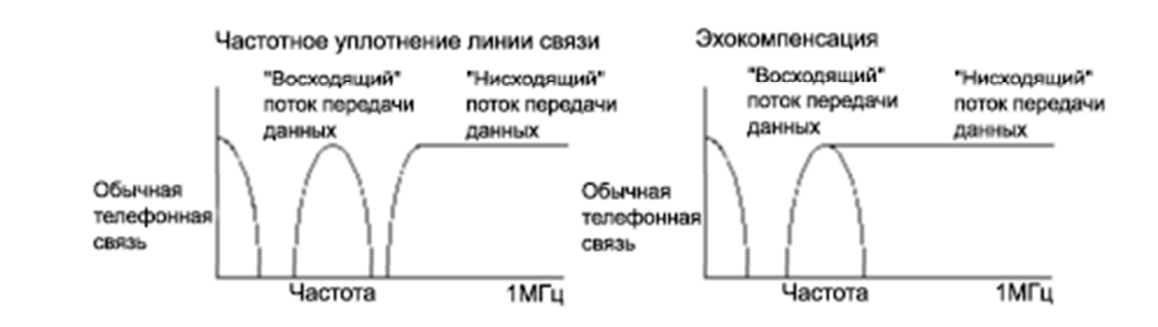

Рисунок 1.3 - Диапазоны «восходящего» и «низходящего» потока информации

ADSL Именно образом таким может обеспечить, например, одновременную высокоскоростную передачу данных, передачу видеосигнала и передачу факса. И все это без прерывания обычной телефонной связи, для которой используется та же телефонная линия. Технология предусматривает резервирование определенной полосы частот для обычной телефонной связи (или POTS — Plain Old Telephone Service). Удивительно, как быстро телефонная связь превратилась не только в «простую» (Plain), но и в «старую» (Old); получилось что-то вроде «старой доброй телефонной связи». Однако, следует отдать должное разработчикам новых технологий, которые все же оставили телефонным абонентам узенькую полоску частот для живого общения. При этом телефонный разговор можно вести одновременно с высокоскоростной передачей данных, а не выбирать одно из двух. Более того, даже если у вас отключат электричество, обычная «старая добрая» телефонная связь будет работать по-прежнему и с вызовом электрика у вас никаких проблем не возникнет. Обеспечение такой возможности было одним из разделов оригинального плана разработки ADSL. Даже одна эта возможность дает системе ADSL значительное преимущество перед ISDN.

Одним из основных преимуществ ADSL над другими технологиями высокоскоростной передачи данных является использование самых обычных

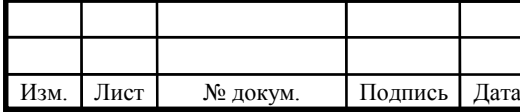

витых пар медных проводов телефонных кабелей. Совершенно очевидно, что таких пар проводов насчитывается гораздо больше (и это еще слабо сказано), чем, например, кабелей, проложенных специально для кабельных модемов. ADSL образует, если можно так сказать, «наложенную сеть». При этом дорогостоящей и отнимающей много времени модернизации коммутационного оборудования (как это необходимо для ISDN) не требуется.

ADSL является технологией высокоскоростной передачи данных. Учитывая, что ADSL асимметричная технология передачи данных, можно сделать вывод, что передача данных в одну сторону осуществляется быстрее, чем в другую. Поэтому следует рассматривать две скорости передачи данных: «нисходящий» поток (передача данных от сети к вашему компьютеру) и «восходящий» поток (передача данных от вашего компьютера в сеть).

Факторами, влияющими на скорость передачи данных, являются состояние абонентской линии (т.е. диаметр проводов, наличие кабельных отводов и т.п.) и ее протяженность. Затухание сигнала в линии увеличивается при увеличении длины линии и возрастании частоты сигнала, и уменьшается с увеличением диаметра провода. Фактически функциональным пределом для ADSL является абонентская линия длиной 3.5 - 5.5 км при толщине проводов 0,5 мм. В настоящее время ADSL обеспечивает скорость «нисходящего» потока данных в пределах от 1.5 Мбит/с до 8 Мбит/с и скорость «восходящего» потока данных от 640 Кбит/с до 1,5 Мбит/с. Общая тенденция развития данной технологии обещает в будущем увеличение скорости передачи данных, особенно в «нисходящем» направлении.

#### 1.2 Технология FTTB

Технология передачи данных FTTB (Fiber-To-The-Building) представляет из себя оптоволоконную сеть до здания или строения с последующей

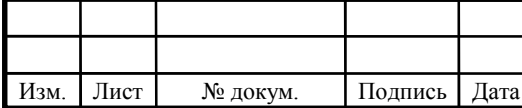

коммутацией до конечных абонентов находящихся в этом здании посредством медного кабеля. Данная технология на сегодняшний день одна из самых передовых и более скоростная по сравнению с другими технологиями, более того имеет преимущество перед другими технологиями кроме скорости передачи данных, в отсутствии какого-либо дополнительного оборудования.

Особенностями технологии FTTB являются:

Повышенная надежность. Как известно из практики, наибольшее число отказов приходится именно не на ВОЛС, а на коаксиальные сети. Ввиду наличия каскадно включенного не более одного усилителя (например, усилитель на подъезд), вероятность отказа является низкой.

Простота построения параллельных цифровых сетей является наиважнейшим достоинством FTTB технологии. При этом под параллельную цифровую сеть выделяется отдельное оптическое волокно (вместо жилы под реверсный канал).

Снижение шумов ингрессии достигается за счет малого числа абонентов, подключаемых к одному ОУ. Более того, при использовании коллективных кабельных модемов (СМ), шумы ингрессии (основные источники шумов в реверсном канале), исходящие от абонентов, фактически исключаются, т.к. СМ включается на входе домового усилителя, в составе которого отсутствует усилитель реверсного канала.

Более высокие скорости цифровых потоков в реверсном направлении при неизменном числе частотных каналов обязаны исключительно числу upstreamприемников (приемники реверсного направления), устанавливаемых в составе головной станции кабельных модемов (CMTS). Увеличение числа upstreamприемников (следовательно, и увеличение суммарных скоростей в реверсном направлении) при сохранении отношения несущая/шум (C/N) стало возможным благодаря снижению числа абонентов, нагружаемых на один ОУ.

Простота реализации новых цифровых технологий, накладываемых на уже существующие FTTB сети. Классическим примером может служить новая

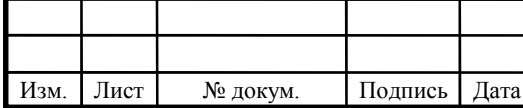

перспективная технология EttH (Ethernet to the Home), разработанная компанией Teleste (Финляндия) и получающая все большее и большее распространение по всему миру. Ethernet over Coaxial (EoC), которое обеспечивает доставку кадров Ethernet по коаксиальному телевизионному кабелю домовых распределительных сетей.

Решение EoC не требует прокладки дополнительного кабеля, например UTP, и обеспечивает доступ к Ethernet сети на абонентской розетке, подключенной к коаксиальному кабелю оператора КТВ. Кстати, технология EttH от компании Teleste, позволяет и операторам FTTC сетей обойтись без прокладки ВОЛС до дома при строительстве Ethernet сетей. Известно такое инновационное решение, как Virtual Fiber («виртуальное волокно»), обеспечивающая доставку Ethernet (100Мбит/с) по существующим сетям кабельного телевидения. Более того «виртуальное волокно» может работать в сетях КТВ параллельно с Docsis.

Возможность использования экономичных ОУ достигается за счет того простого факта, что вслед за ОУ устанавливается мощный домовой усилитель, следовательно, к выходному каскаду ОУ (а именно величиной его максимального выходного уровня и определяется ценовая политика ОУ) не предъявляется жестких требований как по коэффициенту усиления, так и по выходному уровню.

Работа при низких входных оптических мощностях достигается благодаря тому факту, что последующий домовой усилитель фактически не вносит вклада в снижение S/N из-за его высокого выходного уровня. Именно работа при низких входных оптических мощностях допускает использование малого числа оптических передатчиков (следовательно, уменьшается стоимость ВОЛС в целом) при большом числе ОУ . Организация канала FTTB показана на рисунке 4.

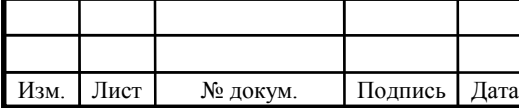

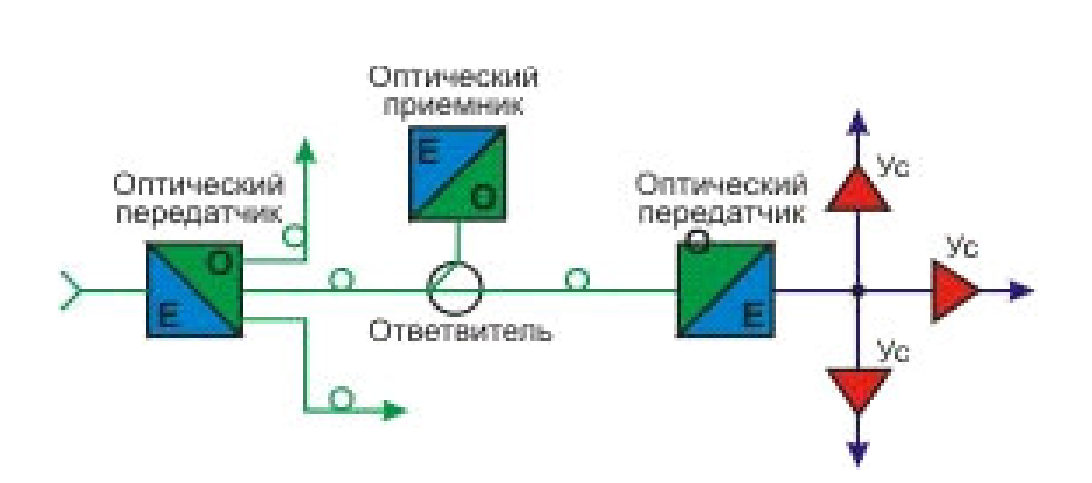

**Рисунок 1.4 - Организация канала FTTB** 

Таким образом FTTB технология является оптимальной, весьма удобной для российских городов среднего и большого размеров. Плюсы и минусы подходов вытекают из особенностей реализации данной технологии: централизация оборудования на стороне провайдера ведет к упрощению эксплуатации, но при этом требует выполнения определенных условий по обеспечению как электропитания, так и безопасности оборудования (в частности, применения вандалоустойчивых шкафов). Существенным минусом является необходимость оформления договорных отношений на размещение оборудования и получение электропитания с эксплуатирующими организациями/ТСЖ. Зачастую один этот минус может перевесить все плюсы варианта FTTB.

Необходимость обеспечения гарантированного электропитания приводит к тому, что в шкафах с оборудованием провайдера требуется устанавливать источники бесперебойного питания, что приводит, во-первых, к необходимости увеличения размера шкафов, во-вторых, дорожает стоимость решения и повышает возможные финансовые потери в случае хищения оборудования или вандализма.

Также не стоит забывать об ограничении возможной длинны витой пары от шкафа, без потерь в скорости. Она не может превышать 100 метров. Таким образом необходимы максимально точные расчеты плотности абонентов,

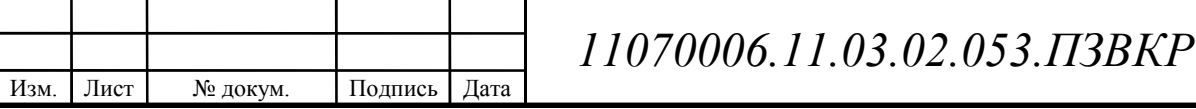

подключаемых к данному оборудованию, для того, чтобы задействовать его по максимуму.

#### 1.3 Технология Wi-Fi

 $Wi-Fi$ беспроводная  $-9T<sub>0</sub>$ современная технология соелинения компьютеров или других устройств в локальную сеть с доступом в Internet.

Для всех уже давно стала привычной аббревеатура Wi-Fi в некоторых источниках изначально велось от английской фразы Wireless Fidelity, которую можно перевести - «высокая точность беспроводной передачи данных». В ней заключается некая игра слов для привлечения потребителей созвучностью с другим известным сокращением Hi-Fi (High Fidelity - высокая точность). На сегодняшний день от такой формулировки отказались и термин «Wi-Fi» не имеет официальной расшифровки. Сокращение Wi-Fi используется для обозначения торговой марки Wi-Fi Alliance и обозначает технологию беспроводных сетей, построенных с использованием стандарта IEEE 802.11. Под своим обозначением данная технология разворачивает целый набор стандартов передачи цифровых данных по каналам радиосвязи. Для того что бы оборудование соответствовало стандарту IEEE 802.11 оно должно быть протестировано в Wi-Fi Alliance и в дальнейшем получить соответствующий сертификат и права использования логотипа Wi-Fi.

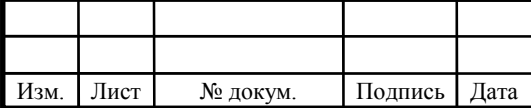

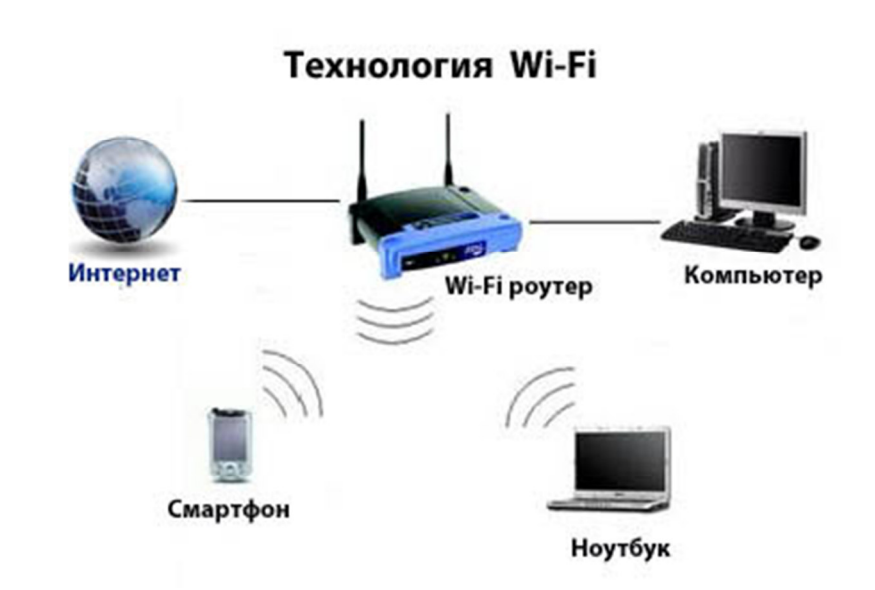

**Рисунок 1.5 - Схема технологии Wii-Fi.** 

Лист № докум. Подпись Дата

Беспроводная сеть построена на использовании радиоволн и обмен данными во многом напоминает переговоры с использованием радиосвязи:

Адаптер беспроводной связи трансформирует информацию в радиосигнал и передает его в эфир через антенну.

Беспроводной маршрутизатор принимает и делает обратное преобразование сигнала. Далее информация направляется в сеть Интернет по кабелю.

Похожим образом осуществляется и прием информации. После получения информации из Интернета маршрутизатор преобразует ее в радиосигнал и отправляет через антенну на адаптер беспроводной связи устройства.

Перед тем как преступить к проектированию сети необходимо понимать, как происходит передача данных. Первым делом это оборудование, которое должно работать на одних и тех же радиоволнах и использовать один вид модуляции. Далее информация преобразуется из радиоволн в цифровой поток. Этот цифровой поток представляется в виде битов. Канал данных может распознавать только один бит в момент времени.

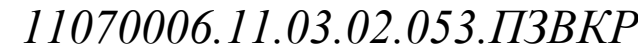

Лист 15

На коротких дистанциях отправлять можно отправлять данные по кабелю. Он переносит восемь сигналов параллельно через отдельные провода. Такое параллельное подключение переносит информацию в восемь раз быстрее. Если так отправлять данные на длинные расстояния это становится существенно дорого.

Решается это за счёт передачи одного бита в момент времени с несколькими дополнительными битами и паузами, определяющими начало нового байта. Этот способ называется последовательным каналом передачи данных.

Устройство или компьютер, создающие сообщение, не могут перейти в оперативный режим и начать передачу данных. Для этого он должен оповестить принимающее устройство, что готов к отправке, а принимающее оборудование-к приему данных. Что бы создать такое оповещение серии запросов и откликов квитирования должны сопровождаться полезными данными.

Что бы повысить быстродействие сети, можно делить сообщения на так называемые пакеты. Пакеты, состоящие из более чем одного сообщения могут посылаться совместно по одной и той же цепи, комбинироваться с пакетами содержащими другие сообщения при прохождении центра коммутации восстанавливаться в точке прибытия. Эти пакеты данных должны содержать адрес точки назначения, порядок следования пакета. Часть этой информации поступает на узел коммутации, а другая - точке назначения. Так повторяется каждый раз, когда добавляется новый уровень действия в коммуникационную систему. Уровень может прикреплять дополнительную информацию к исходящему сообщению и так же ее убирать если она стала не нужна. Когда сообщение отправляется с портативного устройства или мобильного по беспроводной сети через офисную сеть на удалённый компьютер, то большое количество информационных дополнений может добавится и удалиться, перед

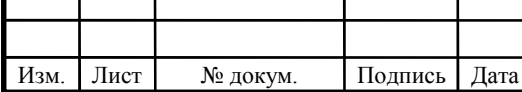

тем как адресат получит сообщение. Пакет данных который содержит адрес и контрольную информацию, называется фреймом.

На каждом этапе информация, служит инструкцией как использовать пакет. Получатель не видит всю эту информацию, потому что программное обеспечение удаляет все заголовки и адреса. Но тем не менее каждый элемент который добавляется исходным данным увеличивает размер пакета, фрейма. Соответственно это ведёт к тому что растёт время передачи данных через сеть. Поскольку номинальная скорость передачи наряду с «полезными» данными включает в себя всю дополнительную информацию, то это делает реальную скорость передачи данных заметно медленнее.

В передающей цепи сигнал, поступающий на один конец, должен быть идентичен исходящему. Но так как практически всегда в передаваемый сигнал внедряется шум, который может быть вызван как любыми климатическими условиями, так и другим коммуникационным устройством, который может уничтожить достаточное количество битов, что повлечет за собой повреждение информации. Для того чтобы этого не происходило необходимо включить проверку ошибок.

Для проверки байта на ошибку используется проверка четности. Проверка байта на четность представляет собой некий добавочный бит к каждому байту, так чтобы составляющие байта было всегда нечётным. Если при передачи данных устройство обнаруживает ошибку, то запрашивает повторную отправку этого же бита.

Технология беспроводной передачи данных обладает рядом преимуществ:

Возможность организации сети без использования кабеля, это уменьшает стоимость построения сети и дальнейшего расширения сети. Это особенно важно в местах, где отсутствует возможность прокладки кабеля.

Предоставление сетевого мобильным доступа  $\mathbf{M}$ портативным устройствам

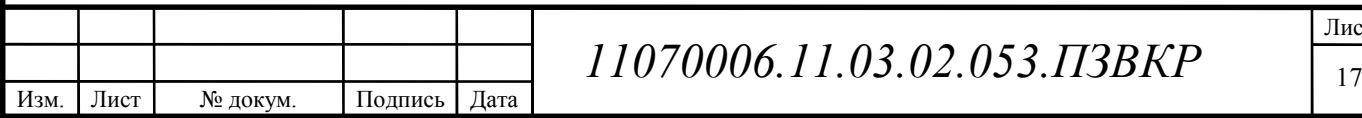

Большой выбор Wi-Fi-устройств, их гарантированная совместимость за счёт обязательной проверки и сертификации оборудования Wi-Fi Alliance.

Возможность использования доступа в интернет в любой обставноке.

Мобильность пользователей.

Подключение к сети в зоне действия Wi-Fi сразу нескольких пользователей с различным портативным оборудованием - сотовые телефоны, ноутбуки.

Низкий уровень излучения Wi-Fi-устройствами в момент передачи данных (в 10 раз меньше, чем у мобильного телефона).

Благодаря функции роуминга пользователи могут перемещаться по территории покрытия сети не боясь что соединение оборвется.

В данной дипломной работе для проектирования широкополосного абонентского доступа целесообразно выбрать технологию Wi-Fi, с целью повышения уровня информатизации, предоставления современных услуг: высокоскоростной доступ в Интернет, компьютерная сеть, корпоративные сети.

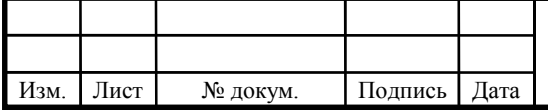

## 2 ОСНОВНЫЕ СТАНДАРТЫ И ТООЛОГИИ СЕТИ WI-FI

В настоящее время в основном используется три стандарта IEEE 802.11 (представлены в таблице 2.1).

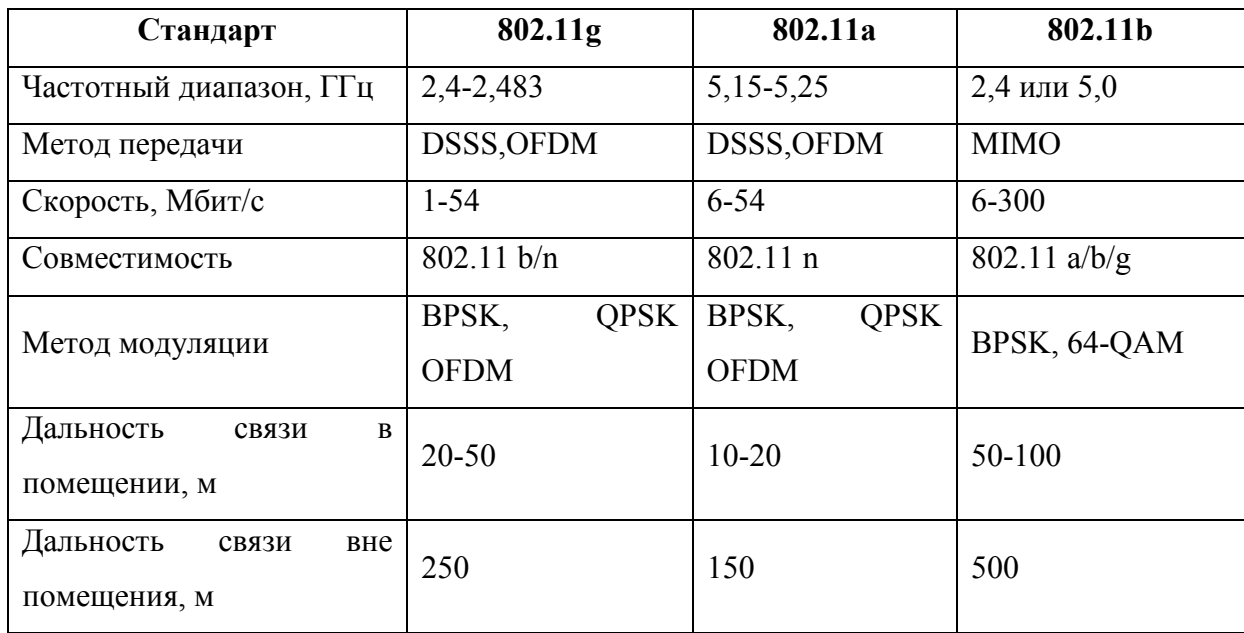

Таблица 2.1 - Основные характеристики стандартов группы IEEE 802.11

### 2.1. Стандарт IEEE 802.11b

Протокол IEEE 802.11b, который приняли в июле 1999 года, является расширением базового протокола 802.11 и, предусматривает не только скорости 1 и 2 Мбит/с, но и скорости 5,5 и 11 Мбит/с. Для работы на скоростях 5.5 и 11 Мбит/с не используются шумоподобные последовательности Баркера уширения используются CCK-ЛЛЯ спектра, a восьмичиповые последовательности (Complementary Code Keying, CCK).

ССК-коды позволяют кодировать 8 бит на один символ при скорости 11 Мбит/с и 4 бит на символ при скорости 5,5 Мбит/с. При таком использовании кодов в обоих случаях символьная скорость передачи составляет 1,385S106 символов в секунду (11/8 = 5,5/4 = 1,385).

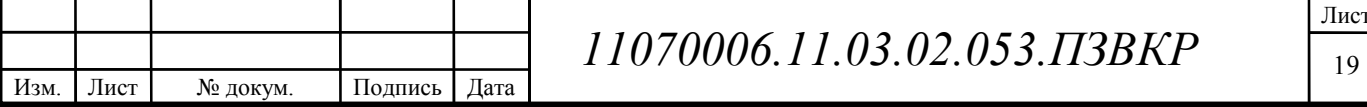

Значения фаз, которые определяют элементы ССК-последовательности, зависят от последовательности входных информационных битов. Лля однозначного определения ССК-последовательности при скорости передачи 11 Мбит/с требуется знание 8 бит (4 дибит) входных данных. Сдвиг по фазе всего символа относительно предыдущего определяет первый дибит входных данных, а остальные 6 бит используются для задания самой ССКпоследовательности. Поскольку 6 бит данных имеют 64 различные комбинации, то при кодировании каждого символа в протоколе IEEE 802.11b 64 CKKиспользуется олна **ИЗ** возможных восьмиразрядных последовательностей, это позволяет кодировать 6 бит в одном передаваемом символе. В зависимости от значения первого дибита каждый символ дополнительно сдвигается по фазе относительного предыдущего и сдвиг фазы может принимать четыре значения, поэтому в каждом символе кодируется 8 информационных битов.

ССК-последовательности характеризуются Tem, ЧTO сумма ИХ автокорреляционных функций для любого циклического сдвига, отличного от нуля, всегда равна нулю.

В стандарте IEEE 802.11b речь идет о комплексных комплементарных Эти последовательностях. последовательности солержат элементы различными фазами. Каждый элемент этой последовательности представляет собой комплексное число из набора следующих восьми значений: 1, -1, j, -j,  $1+j$ ,  $1-j$ ,  $-1+j$ ,  $-1-j$ . Комплексное представление сигнала — это лишь удобный математический аппарат для представления модулированного по фазе сигнала. Так, значение последовательности равное 1 соответствует синфазному к сигналу генератора сигналу (то есть сдвиг фазы отсутствует), а равное  $-1$  противофазному (сдвиг фазы равен р) сигналу и т.д.

Главное отличие ССК-последовательностей от кодов Баркера в том, что здесь нет строго заданной последовательности, исходя из которой можно было кодировать либо логический нуль, либо единицу, а кодируется целый набор

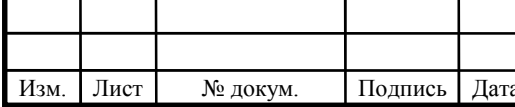

Скомбинировать достаточно большое число разных последовательностей. ССК-последовательностей позволяет каждый элемент последовательности, который может принимать одно из восьми значений в зависимости от значения фаз. Это позволяет повышать информационную скорость передачи, за счет кодирования в одном передаваемом символе несколько информационных битов.

При скорости передачи 5,5 Мбит/с в одном символе кодируется уже 4 бит, это замедляет информационную скорость в два раза. При такой скорости передачи используются уже рассмотренные ССК-последовательности, они образуются по тем же самым правилам, — отличие заключается в количестве используемых ССК-последовательностей и правиле их выбора.

Для задания всех членов ССК-последовательности используются 4 входных информационных бита, то есть 2 дибита. Как и прежде первый дибит задает значение сдвига по фазе целого символа, а второй дибит используется для выбора одной из четырех возможных ССК-последовательностей. Так как каждый символ дополнительно сдвигается по фазе относительно предыдущего на одно из четырех возможных значений, это разрешает кодировать в одном символе 4 информационных бита.

Рассматривая возможные скорости передачи для протокола IEEE 802.11b необходимо уделить внимание вопросу, зачем нужна скорость 5,5 Мбит/с. Так как использование ССК-последовательностей позволяет передавать данные на скорости 11 Мбит/с, теоретически это так, только если не учитывать помеховой обстановки. В реальных условиях зашумленность каналов передачи, а соответственно соотношение уровней шума и сигнала могут оказаться такими, что передача на высокой информационной скорости (то есть когда в одном символе кодируется множество информационных битов) будет невозможна по распознавания. причине ИX ошибочного Отметим. **ЧТО** чем выше зашумленность каналов связи, тем меньше скорость передачи. При всех этих

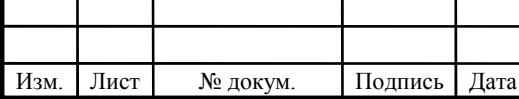

проблемах важно, чтобы приемник и передатчик правильно анализировали помеховую обстановку и выбирали приемлемую скорость передачи.

В протоколе 802.11b кроме CCК-последовательностей, на скоростях передачи 5,5 и 11 Мбит/с предусмотрен альтернативный метод кодирования это пакетное-сверточное кодирование PBCC. Этот режим кодирования лег в основу протокола 802.11b+ — расширения протокола 802.11b. Официально протокола 802.11b+ как такового не существует, но в свое время он был поддержан многими производителями беспроводных устройств. В протоколе  $802.11b+$  предусматривается еще одна скорость передачи данных — 22 Мбит/с с использованием технологии PBCC.

Сети с протоколом 802.11b имеют 2 режима работы : Ad-Hoc-сети и инфраструктурные сети. Ad-Hoc-сеть представляет собой автономную группу станций, работающую без подключения к более крупной сети. Она содержит две или более беспроводных станции без точек доступа или подключения.

 Ad-Hoc-сети ещё называют одноранговыми и независимыми базовыми наборами служб *Independent Basic Service Sets* (IBSS). Простейшая Ad-Hoc-сеть изображена на рисунке 6.

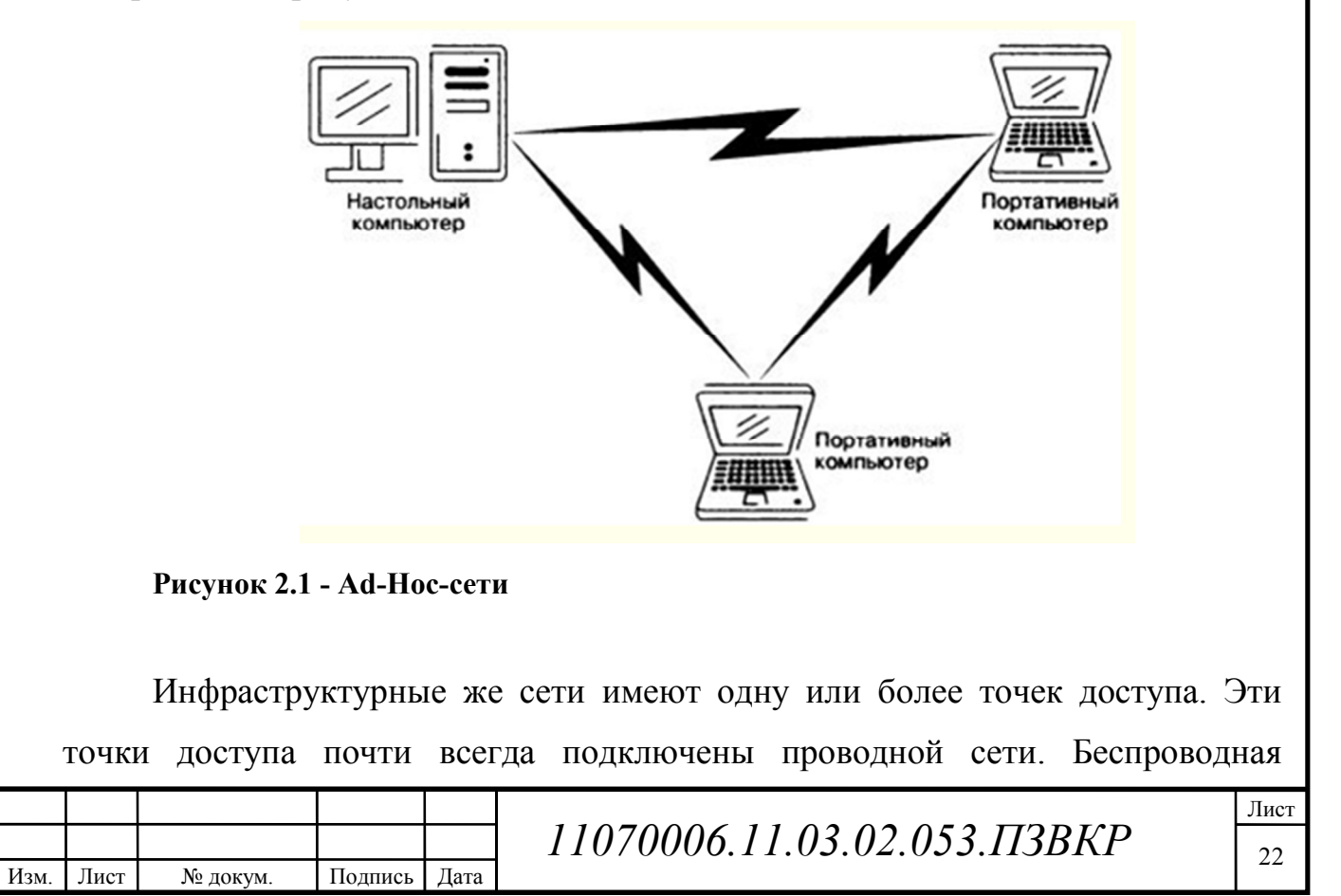

станция обменивается сообщениями с точкой доступа, которая предает их на другие узлы в проводной сети. Если в инфраструктурной сети только одна базовая станция, такая сеть называется базовым набором служб Basic Service Set (BSS). Когда в сети две и более точек доступа, эта сетевая структура называется расширенным набором служб Extended Service Set (ESS)

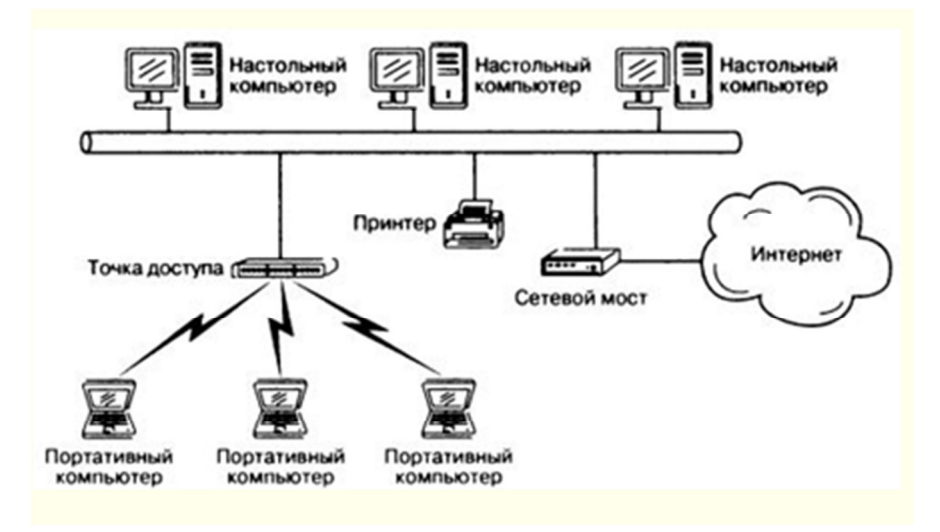

**Рисунок 2.2 - Инфраструктурная сеть** 

Если в сети имеется более одной точки доступа, то создаются дополнительные технические сложности. Так как любая базовая станция должна иметь возможность управлять с конкретной станции, даже если подключены несколько точек доступа. Если во время использования сети станция переместилась или нахохлится с первой точкой доступа могут возникнуть помехи, необходимо что бы сеть сохранила подключение между точками доступа.

Протокол IEEE 802.11b справляется с этой задачей подключая клиента только к одной точке доступа и игнорирует сигналы от других. Если сигнал ослабевает или объём трафика уменьшается, сеть балансирует нагрузку и повторно связывает клиента с той точкой доступа, которая обеспечивает хорошее качество услуги.

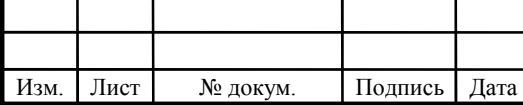

### 2.2Стандарт IEEE 802.11g

Стандарт IEEE 802.11g является логическим развитием стандарта 802.11b и предполагает передачу данных в том же частотном диапазоне, но с более высокими скоростями. Кроме того, стандарт 802.11g полностью совместим с 802.11b, то есть любое устройство 802.11g должно поддерживать работу с устройствами 802.11b. Максимальная скорость передачи в стандарте 802.11g составляет 54 Мбит/с.

разработке  $802.11g$  $\Pi$ ри стандарта рассматривались несколько конкурирующих технологий: метод ортогонального частотного разделения ОFDM, предложенный к рассмотрению компанией Intersil, и метод двоичного пакетного сверточного кодирования РВСС, опционально реализованный в стандарте 802.11b и предложенный компанией Texas Instruments. В результате стандарт 802.11g основан на компромиссном решении: в качестве базовых применяются технологии ОFDM и ССК, а опционально предусмотрено использование технологии РВСС.

Распространение сигналов в открытой среде, коей является радиоэфир, сопровождается возникновением всякого рода помех, источником которых служат сами распространяемые сигналы. Классический пример такого рода помех — эффект многолучевой интерференции сигналов, заключающийся в том, что в результате многократных отражений сигала от естественных преград один и тот же сигнал может попадать в приемник различными путями. Но подобные пути распространения имеют и разные длины, а потому для различных путей распространения ослабление сигнала будет неодинаковым. Следовательно, в точке приема результирующий сигнал представляет собой суперпозицию (интерференцию) многих сигналов, имеющих различные амплитуды и смещенных друг относительно друга по времени, что эквивалентно сложению сигналов с разными фазами.

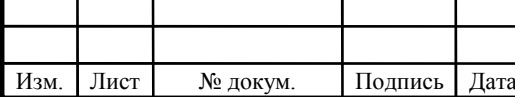

### 11070006.11.03.02.053.IT3BKP

Лист 24

Следствием многолучевой интерференции является искажение принимаемого сигнала. Многолучевая интерференция присуща любому типу сигналов, но особенно негативно она сказывается на широкополосных сигналах. Дело в том, что при использовании широкополосного сигнала в результате интерференции определенные частоты складываются синфазно, что приводит к увеличению сигнала, а некоторые, наоборот, — противофазно, вызывая ослабление сигнала на данной частоте.

Говоря о многолучевой интерференции, возникающей при передаче сигналов, различают два крайних случая. В первом случае максимальная задержка между различными сигналами не превосходит времени длительности одного символа и интерференция возникает в пределах одного передаваемого символа. Во втором случае максимальная задержка между различными сигналами больше длительности одного символа, а в результате интерференции складываются сигналы, представляющие разные символы, и возникает так называемая межсимвольная интерференция (Inter Symbol Interference, ISI).

Наиболее отрицательно на искажение сигнала влияет межсимвольная интерференция. Поскольку символ — это дискретное состояние сигнала, характеризующееся значениями частоты несущей, амплитуды и фазы, то для *<u>baза</u>* различных символов меняются амплитула  $\overline{M}$ сигнала. ПОЭТОМУ восстановить исходный сигнал крайне сложно.

Чтобы избежать, a точнее, частично компенсировать эффект многолучевого распространения, используются частотные эквалайзеры, однако по мере роста скорости передачи данных либо за счет увеличения символьной эффективность скорости, либо из-за усложнения схемы кодирования, использования эквалайзеров падает.

В стандарте 802.11b с максимальной скоростью передачи 11 Мбит/с при использовании ССК-кодов схемы компенсации межсимвольной интерференции вполне успешно справляются с возложенной на них задачей, но при более высоких скоростях такой подход становится неприемлемым.

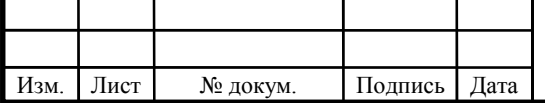

Поэтому при более высоких скоростях передачи применяется принципиально иной метод кодирования данных - ортогональное частотное разделение каналов с мультиплексированием (Orthogonal Frequency Division Multiplexing, OFDM). Идея данного метода заключается в том, что поток передаваемых данных распределяется по множеству частотных подканалов, и передача ведется параллельно на всех этих подканалах. При этом высокая скорость передачи достигается именно за счет одновременной передачи данных по всем каналам, а скорость передачи в отдельном подканале может быть и невысокой.

Поскольку в каждом из частотных подканалов скорость передачи данных можно сделать  $He$ слишком высокой, это создает предпосылки ДЛЯ эффективного подавления межсимвольной интерференции.

При частотном разделении каналов необходимо, чтобы ширина отдельного канала была, с одной стороны, достаточно узкой для минимизации искажения сигнала в пределах отдельного канала, а с другой — достаточно широкой для обеспечения требуемой скорости передачи. Кроме того, для экономного использования всей полосы канала, разделяемого на подканалы, желательно как можно более плотно расположить частотные подканалы, но при этом избежать межканальной интерференции, чтобы обеспечить полную независимость каналов друг от друга. Частотные каналы, удовлетворяющие перечисленным требованиям, называются ортогональными. Несущие сигналы всех частотных подканалов (а точнее, функции, описывающие эти сигналы) ортогональны друг другу.

Важно, что хотя сами частотные подканалы могут частично перекрывать друг друга, ортогональность несущих сигналов гарантирует частотную независимость каналов друг от друга, а, следовательно, и отсутствие межканальной интерференции.

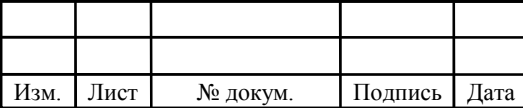

#### **2.3 Стандарт IEEE 802.11а**

Стандарт IEEE 802.11а появился практически одновременно с IEEE 802.11 IEEE 802.11b, в сентябре 1999 года. Он был ориентирован на работу в диапазоне 5ГГц и основана на мультиплексировании посредством ортогональных несущих.

В соответствии с правилами FCC частотный диапазон UNII разбит на три 100-мегагерцевых поддиапазона, различающихся ограничениями по максимальной мощности излучения. Низший диапазон (от 5,15 до 5,25 ГГц) предусматривает мощность всего 50 мВт, средний диапазон (от 5,25 до 5,35  $\Gamma\Gamma$ ц) — 250 мВт, а верхний (от 5,725 до 5,825 ГГц) — до 1 Вт. Использование трех частотных поддиапазонов с общей шириной 300 МГц делает стандарт 802.11а самым широкополосным в семействе стандартов 802.11 и позволяет разбить весь частотный диапазон на 12 каналов шириной 20 МГц, восемь из которых лежат в 200-мегагерцевом диапазоне от 5,15 до 5,35 ГГц, а остальные четыре — в 100-мегагерцевом диапазоне от 5,725 до 5,825 ГГц. При этом четыре верхних частотных канала, предусматривающие наибольшую мощность передачи, используются преимущественно для передачи сигналов вне помещений.

Каждый кадр передаётся посредством 52 ортогональных несущих, каждая несущая с шириной полосы 300 КГц. Ширина одного канала составляет 20 МГц. Модуляция несущими происходит с помощью BPSK, QPSK, а также 16- и 64-позиционной квадратурной амплитудной модуляции. В соответствии с разными скоростями кодирования  $(1/2 \text{ u } 3/4, \text{ d} \text{u})$  64- $\text{QAM}$  - 2/3 и 3/4) образуется набор скоростей передачи данных 6, 9, 12, 18, 24, 36, 48 и 54 Мбит/с. В таблице (2.2) рассмотрим, как нужная скорость преобразуется в необходимые параметры узлов передатчика OFDM.

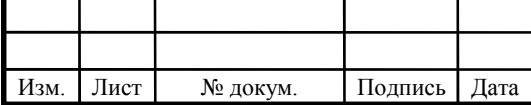

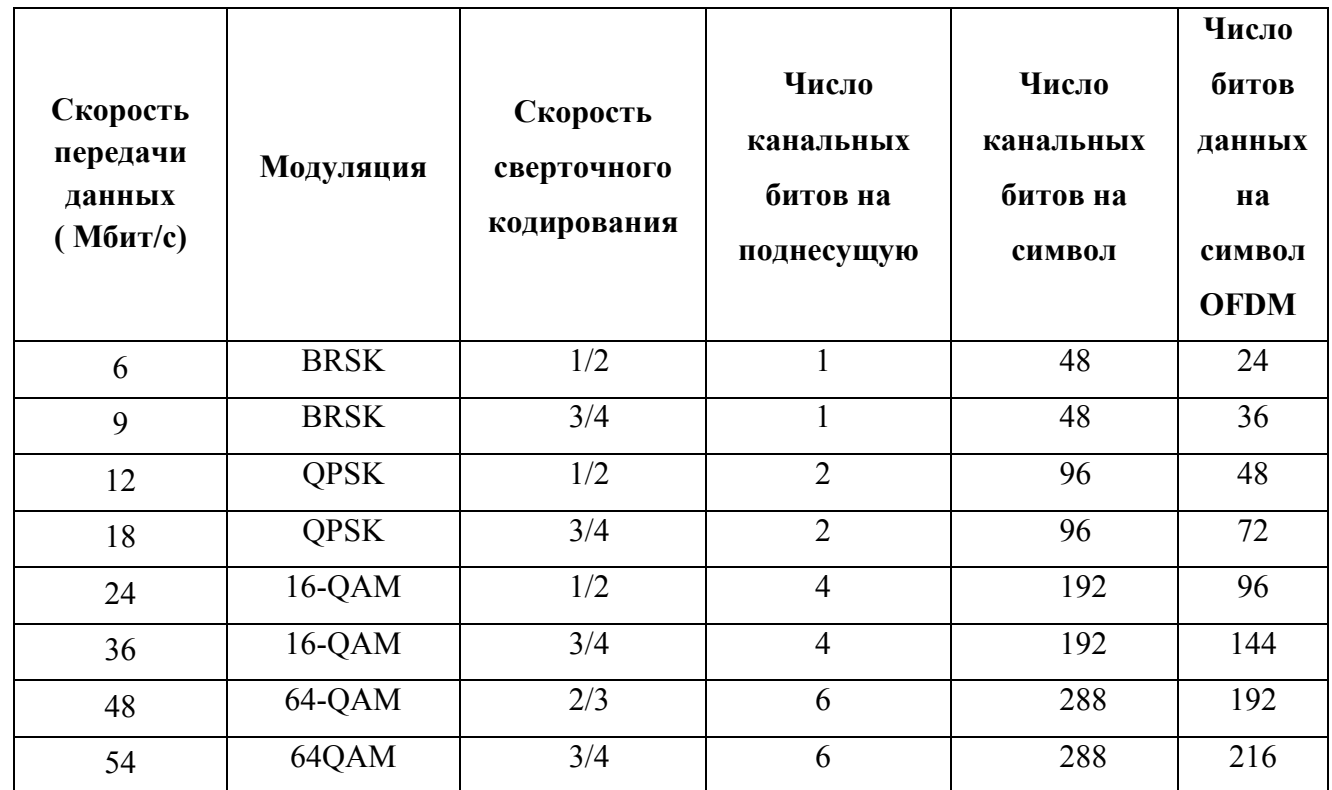

#### **Таблица 2.2 - Зависимость скорости от параметров передатчиков**

Имея 52 несущих, 48 из них используются для передачи информационных символов, оставшиеся 4 несущих – служебные. Заголовок физического уровня немного отличается от заголовка, принятого в стандарте IEE 802.11b.

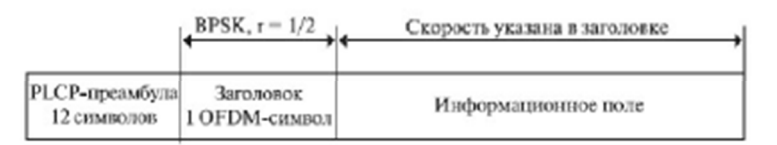

#### **Рисунок 2.3 - Заголовок физического уровня**

Заголовок несет в себе информацию о скорости кодирования, типе модуляции, длине кадра. В кадр входит преамбула (12 символов синхропоследовательности), информационное поле. Заголовок и преамбула транслируются на самой низкой скорости, а информационное поле на максимальной скорости.

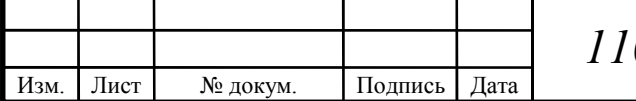

Техника частотного ортогонального разделения  $\mathbf{c}$ каналов мультиплексированием (Orthogonal Frequency Division Multiplexing, OFDM) заключается в распределении информационных потоков данных по отдельным, ортогональным друг другу частотным каналам. Дело в том, что при высоких скоростях передачи (а это неизбежно при использовании только одного частотного канала) приходится сталкиваться с таким паразитным явлением, как многолучевая интерференция сигналов. Суть этого явления состоит в том, что при распространении сигналов в открытой среде в результате многократных отражений сигала от естественных преград один и тот же сигнал может попалать  $\mathbf{B}$ приемник различными ПУТЯМИ. Однако подобные ПУТИ распространения имеют и разные длины, а потому для различных путей распространения ослабление сигнала будет неодинаковым. Следовательно, в точке приема результирующий сигнал представляет собой суперпозицию (интерференцию) многих сигналов, имеющих различные амплитуды и смещенных относительно друг друга по времени, что эквивалентно сложению сигналов с разными фазами.

Следствием многолучевой интерференции является искажение принимаемого сигнала. Многолучевая интерференция присуща любому типу сигналов, но особенно негативно она сказывается на широкополосных интерференции сигналах, поскольку в результате некоторые частоты складываются синфазно, что приводит к увеличению сигнала, а другие, наоборот, — противофазно, вызывая ослабление сигнала на данной частоте. В отношении многолучевой интерференции различают два крайних случая. В первом случае максимальная задержка между различными сигналами не превосходит времени длительности одного символа и интерференция возникает в пределах одного передаваемого символа. Во втором случае максимальная задержка между различными сигналами больше длительности одного символа, а в результате интерференции складываются сигналы, представляющие разные

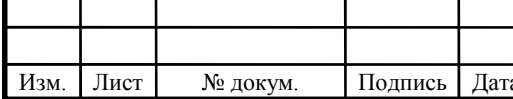

символы, и возникает так называемая межсимвольная интерференция (Inter Symbol Interference, ISI).

В технологии ОFDM в каждом из частотных подканалов скорость данных можно сделать не слишком высокой. передачи что созлает предпосылки для эффективного подавления межсимвольной интерференции.

частотном разделении каналов необходимо, чтобы При ширина отдельного канала была, с одной стороны, достаточно узкой для минимизации искажения сигнала в пределах отдельного канала, а с другой — достаточно широкой для обеспечения требуемой скорости передачи. Кроме того, для экономного использования всей полосы канала, разделяемого на подканалы, желательно как можно более плотно расположить частотные подканалы, но при этом избежать межканальной интерференции, чтобы обеспечить полную независимость каналов друг от друга. Частотные каналы, удовлетворяющие перечисленным требованиям, называются ортогональными. Несущие сигналы всех частотных подканалов (а точнее, функции, описывающие эти сигналы) ортогональны друг другу. И хотя сами частотные подканалы могут частично перекрывать друг друга, однако ортогональность несущих сигналов гарантирует частотную независимость каналов друг от друга, а, следовательно, и отсутствие межканальной интерференции.

Одним из ключевых преимуществ метода OFDM является сочетание высокой скорости передачи с эффективным противостоянием многолучевому распространению. Если говорить более точно, то технология ОГДМ как таковая не устраняет многолучевого распространения, но создает предпосылки для устранения эффекта межсимвольной интерференции. Дело в том, что неотъемлемой частью технологии OFDM является охранный интервал (Guard Interval, GI) — циклическое повторение окончания символа, пристраиваемое в начале символа. Охранный интервал является избыточной информацией и в этом смысле снижает полезную (информационную) скорость передачи, но именно он служит защитой от возникновения межсимвольной интерференции.

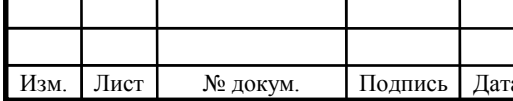

Данная избыточная информация добавляется к передаваемому символу в передатчике и отбрасывается при приеме символа в приемнике.

Наличие охранного интервала создает временные паузы между отдельными символами, и если длительность охранного интервала превышает максимальное время задержки сигнала в результате многолучевого распространения, то межсимвольной интерференции не возникает.

#### **2.4 Топологии беспроводных сетей Wi-Fi**

Данном разделе рассмотрим топологии беспроводных сетей и режимы WDS и WDS WITH AP. WDS (Wireless Distridution System) расшифровывается как «распределенная беспроводная система». Этот режим позволяет соединять точки доступа между собой образуя мостовое соединение. Обязательное условие для этого режима это использование точками доступа один канал и их не должно быть слишком много. Клиенты подключаются только по проводной сети.

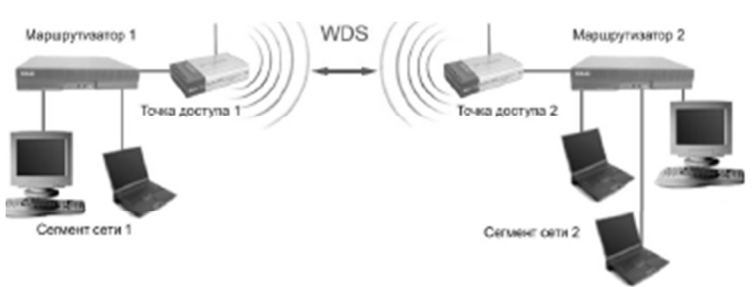

**Рисунок 2.4 - Мостовой режим.** 

Режим беспроводного моста, аналогичен проводным мостам и служит для объединения подсетей в единую сеть. С помощью беспроводной сети можно объединять проводные LAN, находящихся в соседних зданиях, а также на расстоянии нескольких километров.

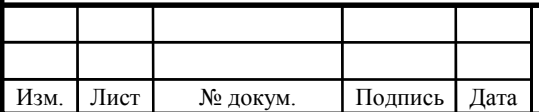

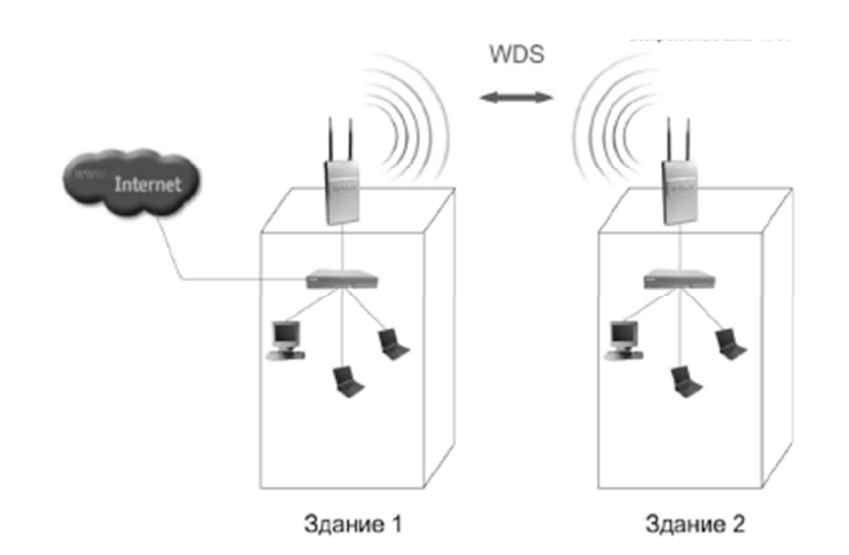

**Рисунок 2.5 - Мостовой режим между зданиями.** 

Беспроводной мост позволяет создать сеть там, где прокладка кабеля невозможна или нежелательна. Такое решение экономично, позволяет упростить настройку и конфигурацию оборудования.

В режиме беспроводного моста подключение беспроводных клиентов невозможно, так как связь осуществляется только между парой точек доступа.

Теперь перейдём к режиму WDS WITH AP (WDS with Access Point), расшифровывается «распределенная беспроводная система, включающая точку доступа». Главным отличием от предшествующего режима то, что можно не только организовать беспроводной мост, но и подключать клиентов. Это поваляет опять же достичь существенной экономии средств и упростить топологию сети.

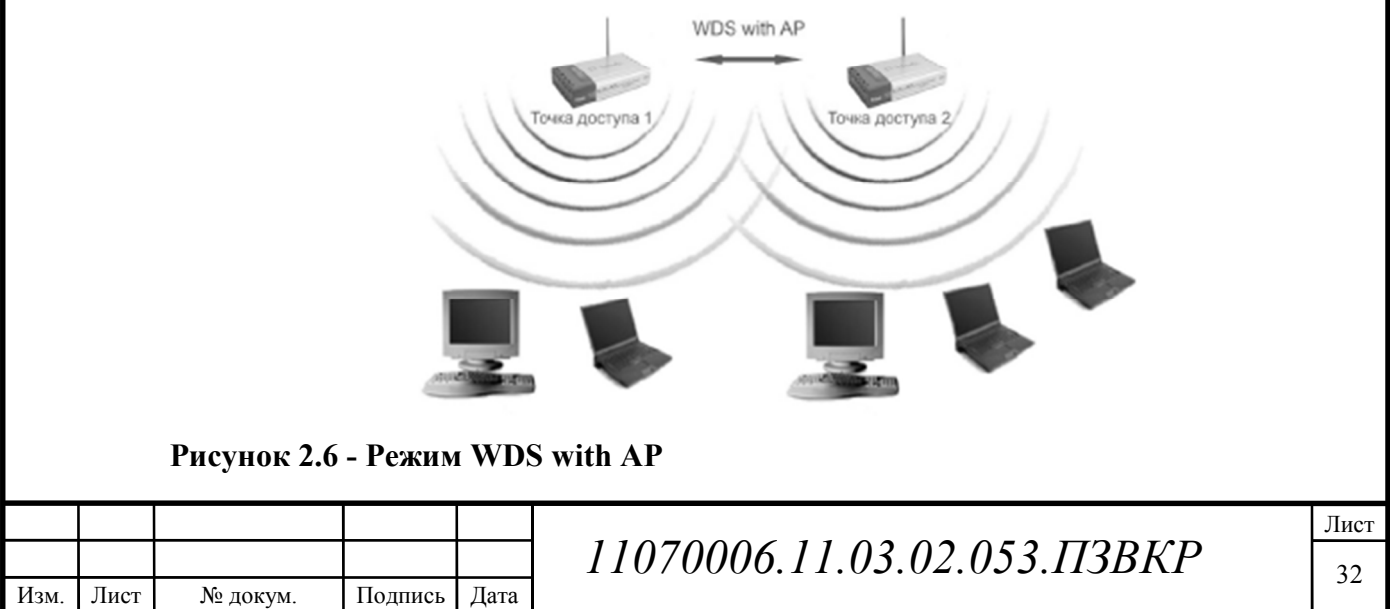

Данный режим определенно имеет существенное преимущество и удобство, но также есть и недостаток. Так как все устройства работают на одной частоте, то они создают взаимные помехи, а это ограничивает подключение клиентов до 15-20 устройств. Поэтому для увеличения количества клиентов возможно использование нескольких WDS with AP сетей. настроенных на разные неперекрывающиеся каналы и соединённые проводами через uplink-порты.

Ниже рассмотрим топологии для беспроводных сетей, они аналогичны проводным топологиям.

Топология типа «шина»

Эта топология представляет собой идентичность сетевого оборудования компьютеров. Надежность такой сети увеличивается за счёт того, что сдесь нет центрального абонента через которого передается вся информация. Новые абоненты добавляются очень просто, нужно ввести параметры новой точки доступа, это приведет лишь к перезагрузке последней точки доступа в сети.

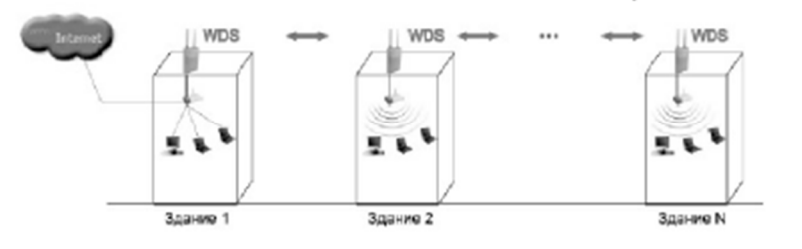

Рисунок 2.7 - Топология типа «шина»

Если в шине откажет отдельная точка, то остальные компьютеры сети смогут обмениваться информацией между собой, но оставшаяся часть не сможет получить доступ в интернет.

Топология типа «кольно»

Топология кольцо представляет собой точку доступа, которая соединена с двумя другими. Определённого центра в этой топологии нет, все точки доступа могут быть одинаковыми.

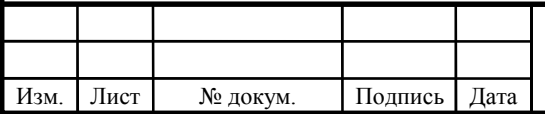

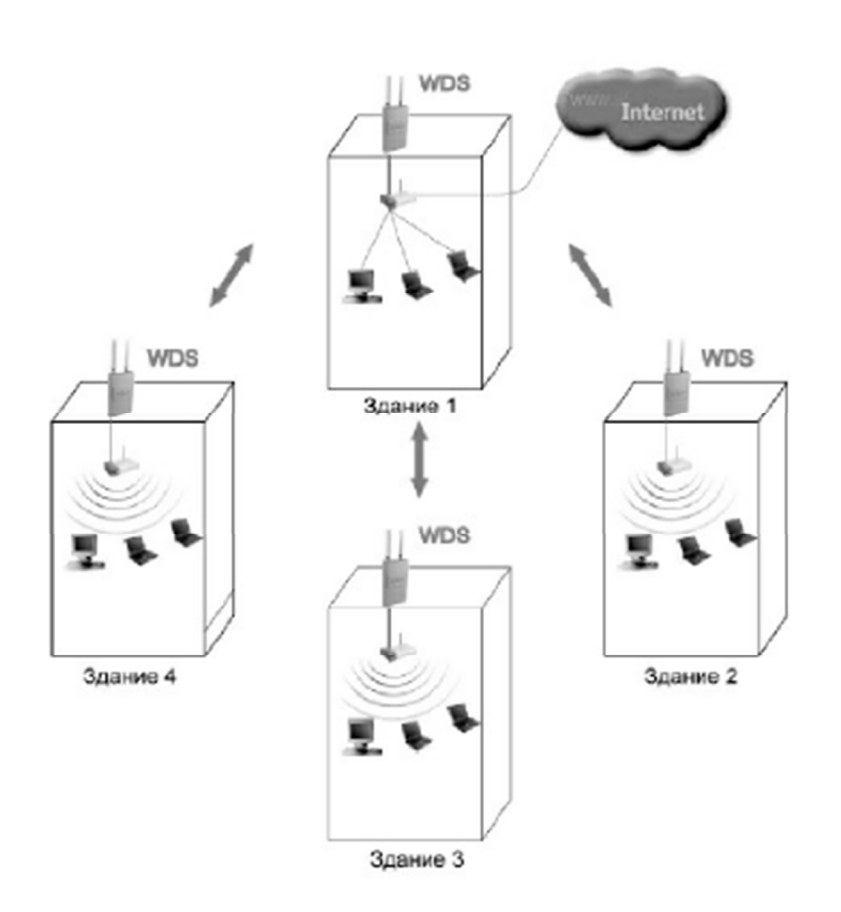

**Рисунок 2.8 - Топология типа «Кольцо»** 

Для того что бы подключить абонентов в «кольцо», необходимо остановить работу 2 крайних точек доступа от новой точки доступа.

Основное достоинство этой топологии то, что ретрансляция сигналов абонентов позволяет увеличить размеры сети до нескольких десятков километров. В этом преимущество топологии «кольцо» перед другими топологиями сети.

Передача данных представляет собой ациклический граф «типа дерево», это значит, что данные из Internet от точки 4 к точке 2 проходят по 2 направлениям- через точку 1 и 3. Для того что бы в графе не появлялись циклы, используется алгоритм Spanning tree. Он выявляет и блокирует появление лишних связей. Если произойдет отключение некоторых точек или невозможность канала, то алгоритм запускается и лишние блокированные связи могут быть использованы вместо вышедших из строя.

Недостаток такой топологии, это ограничение количества абонентов.

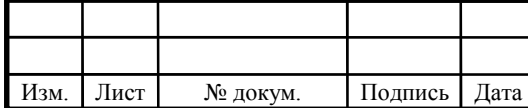

## *11070006.11.03.02.053.ПЗВКР*

Из-за работы всех точек на одном канале, центральные абонент сможет обслужить не более 10 периферийных устройств из-за падения скорости передачи.

Для объединения нескольких районов города лучше использовать комбинированные топологии.

Создание моста типа «точка-точка»

Для того чтобы создать такое соединение одна точка доступа переключается в режим WDS, а вторая WDS with AP. У обоих точек должен быть один и тот же канал.

Далее первой точке доступа присваивается МАС-адрес второй точки, а второй точке доступа МАС-адрес первой точки. После настройки оборудования подключается беспроводной адаптер ко второй точке доступа.

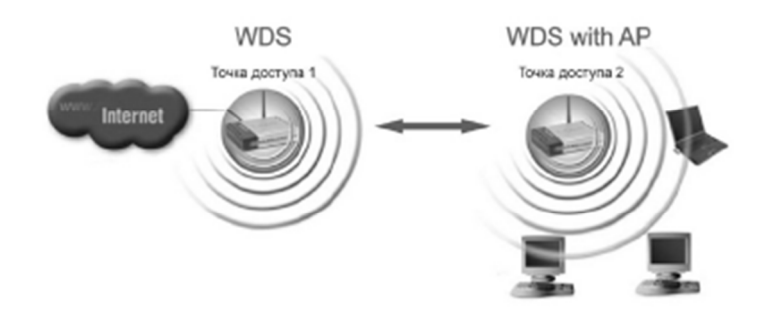

**Рисунок 2.9 - Настройка мостового соединения «точка-точка»** 

Создание моста «точка-много точек»

Одна точка доступа переключается в режим WDS. Далее указывается канал. МАС-адрес указываем остальных точек доступа. другие точки доступа переводятся в режим WDS with AP, указывается такой же канал и МАС-адрес, как и у первой точки доступа. Далее подключается беспроводной адаптер к любой точке доступа.

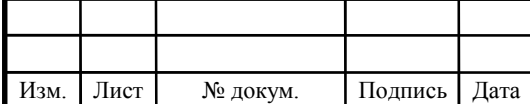

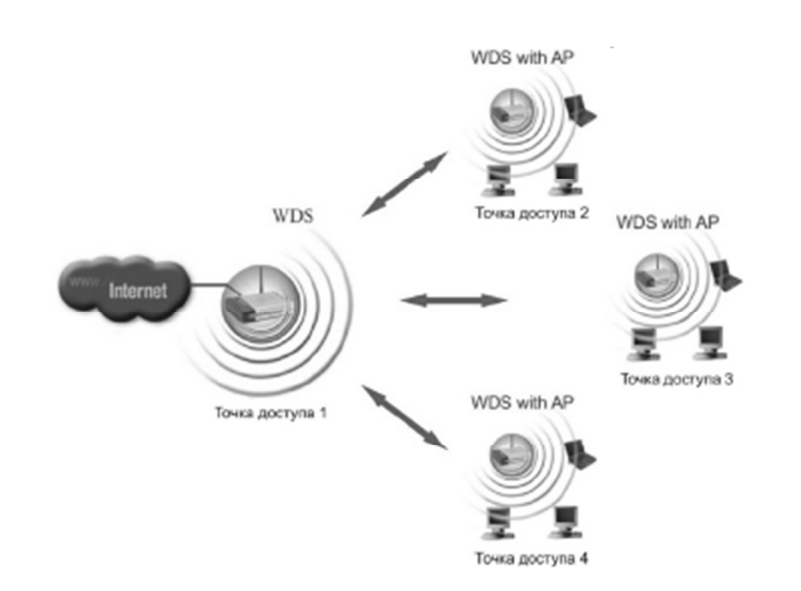

**Рисунок 2.10 - Беспроводной мост «точка –много точек»** 

#### Роуминг

Роуминг- это возможность перемещаться между базовыми станциями и не терять подключения к сети.

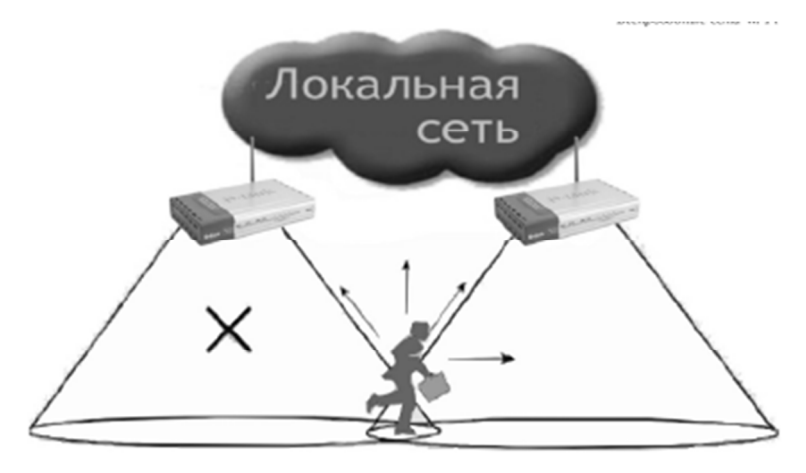

**Рисунок 2.11 – Роуминг** 

Для организации роуминга точки доступа конфигурируются на одинаковое использование идентификатора зоны обслуживания (SSID). Они должны относится к одному домену роуминга.

Механизм определения роуминга, когда нужно начать процесс роуминга полностью лежит на поставщике услуг, так как в стандарте 802.111 это не предусмотрено. Самый распространённый способ определения заключается в том, что адаптер взаимодействует с одной точкой доступа до тех пор, пока

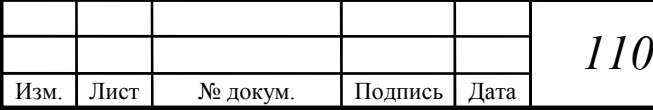

уровень сигнала не упадет до минимума, тогда происходит поиск новой точки доступа с одинаковым SSID и хорошим уровнем сигнала, и переподключается к ней.

В роуминг входит довольно много процессов, чем нужно для поиска точки доступа. В ходе роуминга должны решаться следующие задачи:

Предыдущая точка доступа должна определить, что клиент уходит из ее зоны обслуживания.

Предыдущая точка доступа должна сохранить данные предназначенные для клиента.

Новая точка доступа должна сообщить предыдущей что клиент удачно переместился в её зону обслуживания.

Новая точка доступа должна получить сохранённые клиентские данные от предыдущей точки доступа.

Предыдущая точка доступа должна определить, что клиента нет в её зоне действия.

Все таблицы МАС-адресов должны быть обновлены во избежание потери данных перемещающегося клиента.

### **2.5 Беспроводное оборудование, применяемое в Wi-Fi сетях**

Сегодня беспроводные сети позволяют предоставить подключение пользователей там, где затруднено кабельное подключение или необходима полная мобильность. При этом беспроводные сети без проблем взаимодействуют с проводными сетями.

Точки доступа Wi-Fi.

Все точки доступа можно разделить по способу подключения: через USB порт и порт подключения Ethernet - RJ45. Последние пользуются наибольшим успехом, так как наиболее просты в настройке и управлении, а также обладают

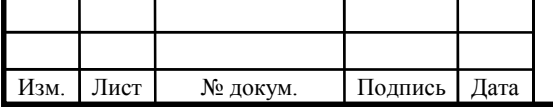

большей скоростью передачи в локальную сеть. Точки доступа могут быть комнатного (in door) и всепогодного (out door) исполнения. Для создания беспроводной сети внутри помещений используют комнатный вариант прибора. Он обладает меньшей стоимостью и, как правило, большим эстетическим видом. Работают такие точки доступа в пределах одной или нескольких комнат. На открытых участках местности (прямая видимость) возможна работа на расстоянии до 300 метров с использованием стандартных всенаправленных антенн. Точки доступа всепогодного исполнения предназначены для создания радиосети между зданиями. В зависимости от типов антенн такие устройства способны организовывать каналы связи на расстоянии порядка 3-5 км. Максимальная дальность беспроводного канала связи заметно увеличивается при использовании усилителей. В этом случае длина радиоканала достигает 8-10 км. Устройства типа точка доступа представлены на рисунке 9.

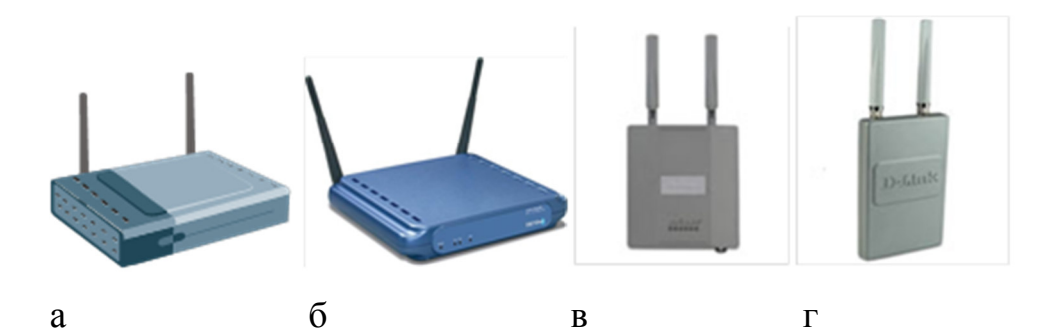

**Рисунок 2.12 - Виды точек доступа: а, б-внутренние устройства; в, г-внешние устройства** 

#### Wi-Fi адаптеры.

Изм. Лист № докум. Подпись Дата

Для подключения к беспроводной сети Wi-Fi достаточно обладать ноутбуком или карманным персональным компьютером (КПК) с подключенным Wi-Fi адаптером.

Любой беспроводной Wi-Fi адаптер должен соответствовать нескольким требованиям:

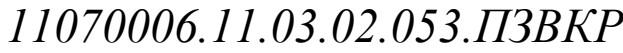

1. необходима совместимость со стандартами;

2. работа в диапазоне частот 2,4 ГГц - 2,435 ГГц (или 5 ГГц);

3. поддерживать протоколы WEP и желательно WPA;

4. поддерживать два типа соединения "точка-точка", и "компьютер сервер";

5. поддерживать функцию роуминга.

Существует три основных разновидности Wi-Fi адаптеров, различаемых по типу подключения:

- Подключаемые к USB порту компьютера. Такие адаптеры компактны, их легко настраивать, а USB интерфейс обеспечивает функцию "горячего подключения";

- Подключаемые через PCMCIA слот (CardBus) компьютера. Такие устройства располагаются внутри компьютера (ноутбука) и поддерживают любые стандарты, позволяющие передавать информацию со скоростью до 108 Мбит/с;

- Устройства, интегрированные непосредственно в материнскую плату компьютера. Самый перспективный вариант. Такие адаптеры устанавливаются на ноутбуки серии Intel Centrino. И, в настоящее время используются на подавляющем большинстве мобильных компьютеров. Все виды беспроводных адаптеров представлены на рисунке 10.

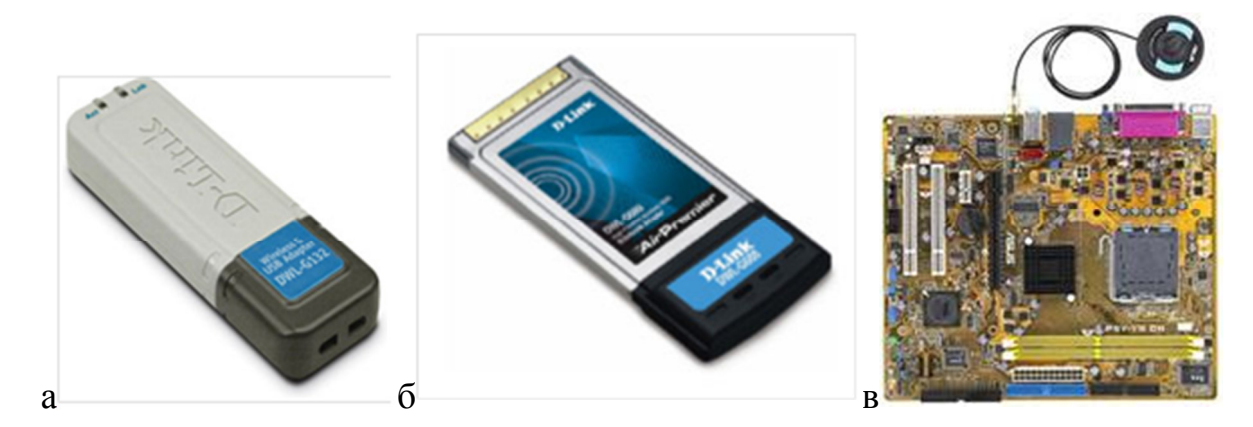

**Рисунок 2.13 - Беспроводные адаптеры: а – с USB портом, б – формата PCMCIA, в – встроенный в материнскую плату** 

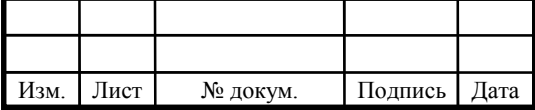

## **3 РЕАЛИЗАЦИЯ СЕТИ БЕСПРОВОДНОГО ДОСТУА**

Интернет – неотъемлемая часть жизни современного города. Практически каждый человек пользуется им как дома, так и на работе. Люди привыкли не только покупать необходимые вещи или переписываться с друзьями, но и находить детальную информацию об интересующих их товарах и услугах. Беспроводная связь уже давно стала одной из составляющих сервиса в общественных заведениях. Поэтому сегодня решение установить Интернет для торговых центров особенно актуально. И качество используемых коммуникаций во многом определяют успешность продаж.

При организации беспроводной сети необходимо учитывать особенности окружающей среды. Дальность и качество связи зависит от множества факторов: число стен, перекрытий и другие объекты через которые должен пройти сигнал. Для улучшения качества связи необходимо следовать базовым принципам:

Сократить число препятствий: стены, перекрытия. Каждая стена отнимает от максимального радиуса от 1 до 25 метров. Поэтому следует расположить точки доступа так чтобы сократить число препятствий.

Строительные материалы влияют на прохождение сигнала. Металлические двери и алюминиевая облицовка негативно влияют на распространение сигнала. Надо стараться расположить абонентов подальше от препятствий.

Удалить от беспроводной сети другое электрическое оборудование, оно может быть причиной помех и шумов.

Для реализации беспроводной сети был выбран ТРЦ «Аэропарк». Это современный торговый центр, торговая площадь которого составляет 84 кв.м. Количество этажей 3. Потенциальное количество абонентов 3800.

Для удовлетворения потребности будет использоваться оборудование на базе стандарта 802.11n (Wi-Fi).

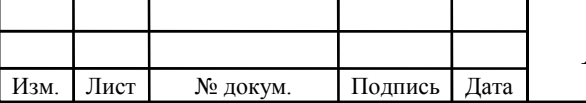

Задачи проекта:

Развертывание сети беспроводного доступа Wi-Fi в ТРЦ «Аэропарк» г. Брянска.

Удовлетворение существующего и прогнозируемого спроса на услуги телекоммуникаций.

Удержание и захват высокодоходных рыночных сегментов.

Повышение уровня информатизации посетителей.

Область применения технологий беспроводного доступа Wi-Fi:

Экономическая нецелесообразность подключения по проводной линии;

Быстрый захват потенциальных абонентов.

Обеспечение высокой скорости передачи данных

### **3.1 Техническое решение проекта**

Данный проект базируется на оборудовании c поддержкой стандарта 802.11g, получившим сертификат Wi-Fi. Wi-Fi покрывает всю территорию ТРЦ «Аэропарк» и обьединяет всех пользователей в единую сеть с доступом в интернет. Сеть осуществляется установленными по всей территории торговоразвлекательного центра беспроводными унифицированными точками доступа, управляемыми беспроводным коммутатором.

### **3.2 Описание и характеристика выбранного оборудования**

Точка доступа

UniFi LR производства Ubiquiti Networks (UBNT) - распределенная Wi-Fi система, позволяющая легко развернуть и обслуживать сеть из десятков и сотен точек доступа (дальность уверенной связи до 250 метров). Гибкая в управлении

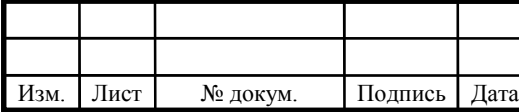

и мощная, данная точка доступа предназначена для развертывания сетей в режиме автономной беспроводной точки доступа или в режиме управляемой точки доступа, управление которой осуществляется при подключении к беспроводному коммутатору. Предприятия могут начать работу с организации помощью одной интеллектуальной точки доступа UniFi LR. сети с предоставляющей ряд расширенных функций LAN. Система UniFi позволяет развернуть на одном наборе точек доступа несколько радиосетей с различными условиями доступа. Таким образом, на одном и том же наборе точек доступа можно построить и сеть для сотрудников, со строгой безопасностью и выходом в корпоративную сеть, и гостевую сеть, с доступом только в интернет и подключением через страницу web авторизации.

Фирменный программный комплекс UniFi Controller обеспечивает возможность гибкого управлению сетью, состоящей из десятков и даже сотен устройств Ubiquiti UniFi AP LR. Поддерживается возможность создания до 4 сетей VLAN с различными правами доступа. По каждой точке доступа и каждому пользователю сети доступна подробная статистика. При помощи простого Мас-интрефейса можно быстро определить источники повышенного трафика — узкие места сети.

Система UniFi состоит из двух компонентов:

- Программного контроллера сети
- Точек доступа

Лист

№ докум.

Подпись

Программный контроллер устанавливается как приложение на различные Linux, Windows. Mac OS. B операционные системы: отличие  $\overline{O}$ конкурирующих решений, контроллер бесплатен и не требует каких-либо лицензий для подключения точек доступа. Системные требования контроллера также весьма либеральны - подойдет любой современный компьютер, включая процессоры Intel Atom\AMD с-50 с 2 и более гигабайтами оперативной памяти. Ключевые возможности контроллера UniFi

Лист 42

• Управление и мониторинг распределенной Wi-Fi сетью из единого центра

• Поддержка до 4 радиосетей с полностью независимыми настройками

• Высокий уровень безопасности - поддержка всех современных стандартов защиты данных, разделение трафика по VLAN.

• Возможность выноса точки доступа через радиоканал - больше нет необходимости тянуть к каждой точке доступа кабель.

Встроенный портал авторизации - добавлена ОПЦИЯ hotspot. позволяющая работать с PayPal аккаунтами, или виртуальными талонами на доступ в интернет, ограниченными по времени работы,

• Возможность работать с точками доступа в других IP сетях -**ВОЗМОЖНОСТЬ** полключения точек доступа филиалов  $\mathbf{K}$ контроллеру центрального офиса – при этом большая полоса пропускания между контроллером и точками доступа не требуется.

• Ограничение пропускной способности на пользователя

отображения Возможность подключения Google maps ДЛЯ местоположения точек доступа.

Загрузив в UniFi Controller план помещения, можно наглялно спланировать вашу сеть, просто расставляя виртуальные Ubiquiti UniFi AP LR и тут же получая зону покрытия каждого из устройств. Сервисные возможности программы, позволяют, например одновременно обновлять встроенное ПО на **BCCX** точках сети, гарантируя максимальную производительность  $\mathbf{M}$ **СОВМЕСТИМОСТЬ** 

Лист № докум. Подпись | Дата

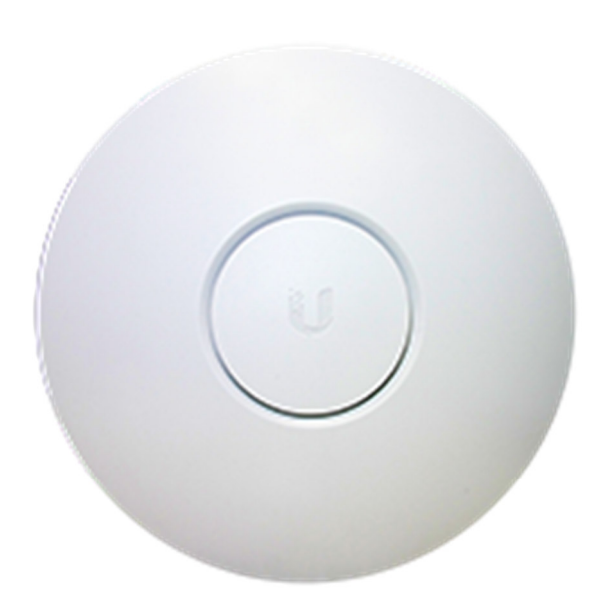

**Рисунок 3.1 - Беспроводная точка доступа Ubiquiti UniFi AP LR**

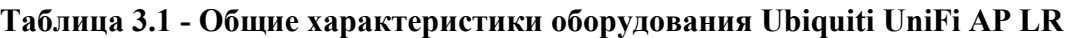

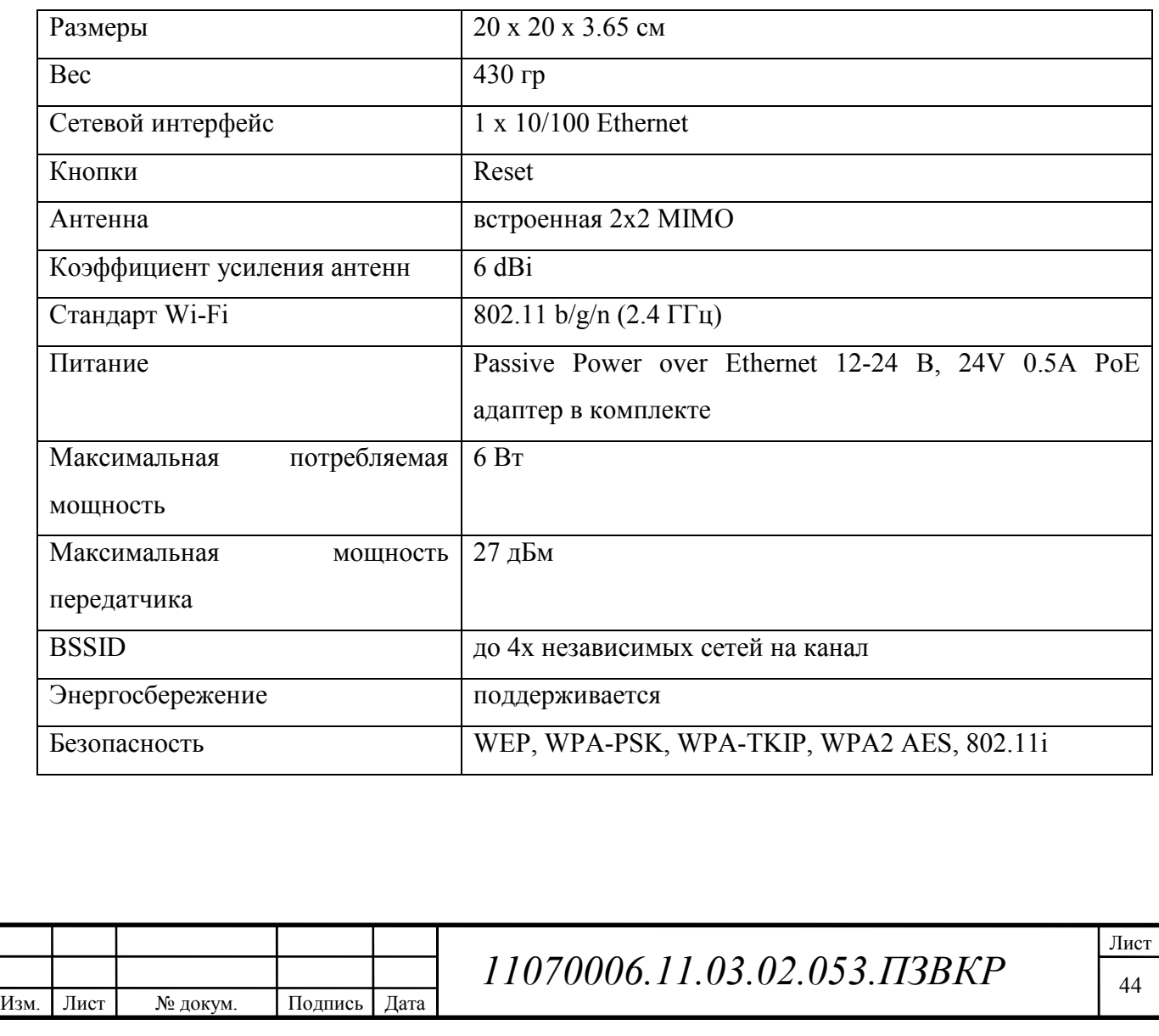

#### **Окончание таблицы 3.1**

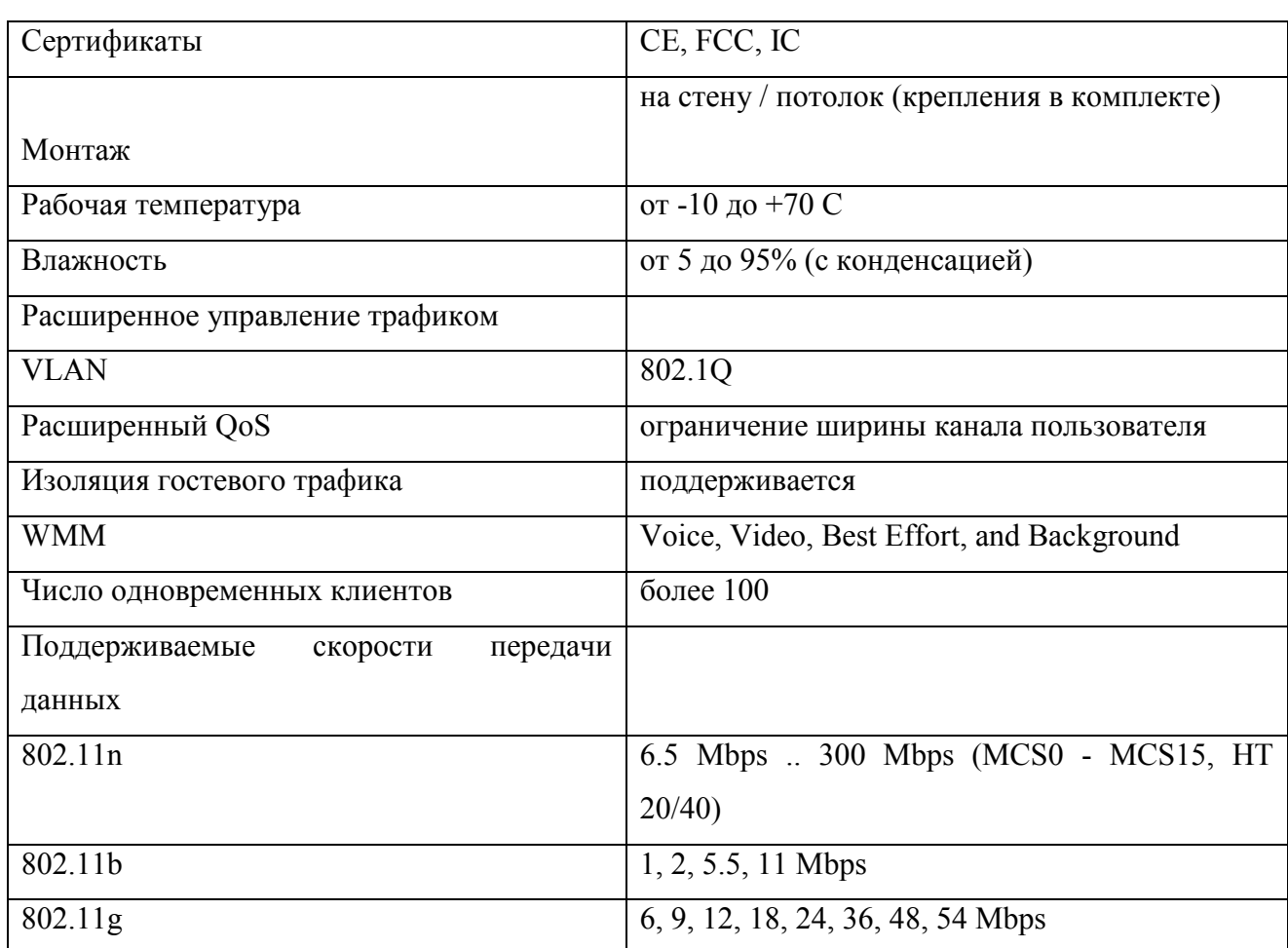

### Коммутатор Ubiquiti EdgeSwitch 48 Lite ES

Производительный коммутатор EdgeSwitch 48 LITE предназначен для использования в крупных сетях с высоким уровнем нагрузки. Коммутатор оснащен 48 гигабитными портами, а также 4 оптическими выходами SFP, два из которых имеют версию SFP+ и обеспечивают пропускную способность до 10 гб/сек.

Каждый порт ES-48-Lite оснащен оригинальными светодиодными индикаторами, которые дают информацию о наличии подключения, а также о его скорости и активности.

EdgeSwitch 48 LITE обладает значительным запасом производительности. При пропускной способности портов 70 гб/сек, аппаратная часть устройства способна обрабатывать до 140 гб/сек, а пакетная производительность достигает

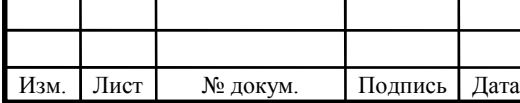

104 миллионов в секунду, благодаря чему даже в условиях максимально возможной сетевой нагрузки коммутатор работает стабильно, без сбоев и ошибок, которые нередко возникает в аналогичном оборудовании других производителей при эксплуатации в столь жестких условиях.

Управление EdgeSwitch LITE осуществляется при помощи  $Be<sub>0</sub>$ интерфейса, который традиционно для программных продуктов Ubiquiti Networks детально проработан и интуитивно понятен. Также возможен доступ к функциям управления с использованием командной строки через Telnet и SSH.

Таблица 3.2 - Технические характеристики Ubiquiti EdgeSwitch 48 Lite

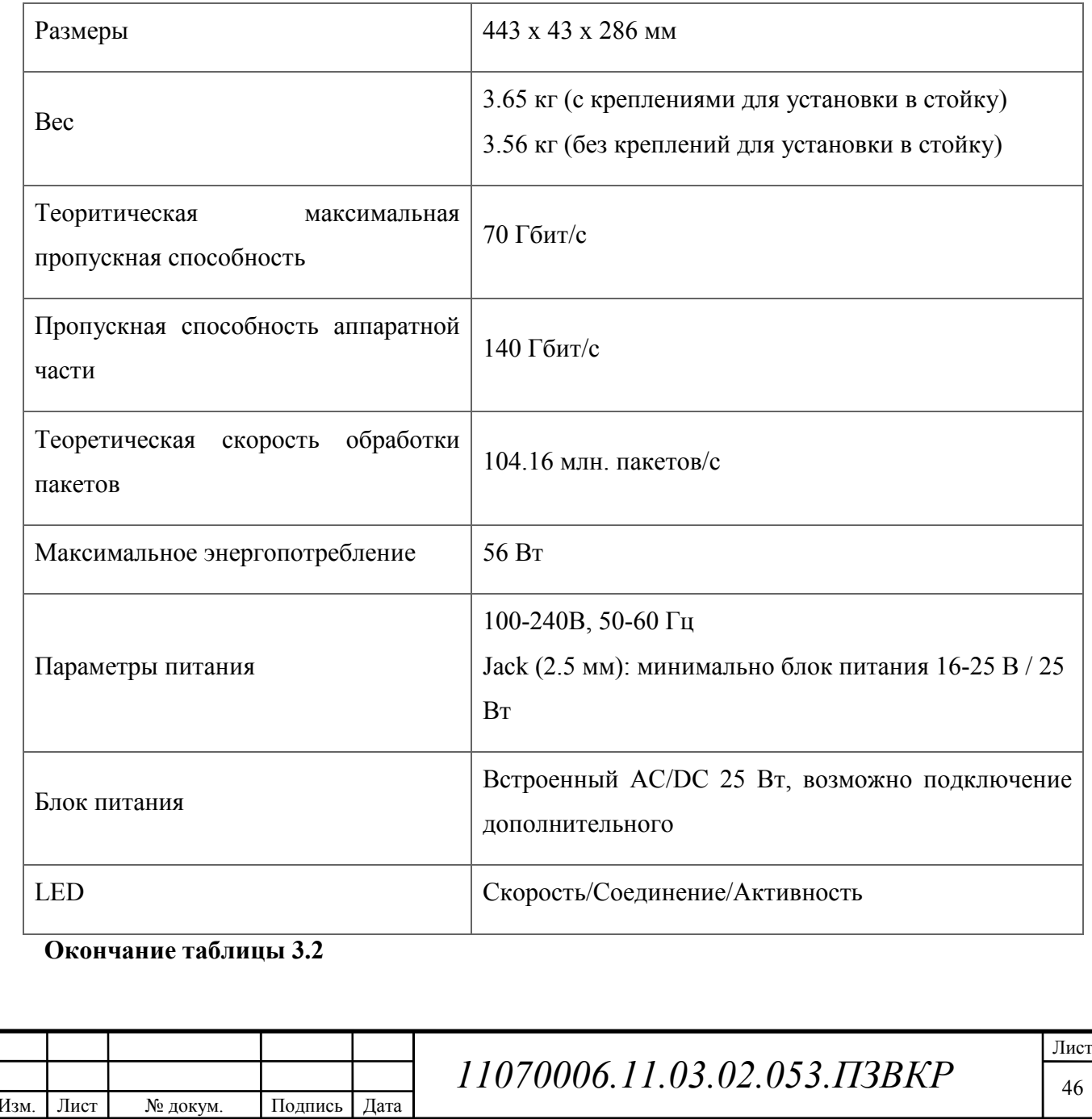

![](_page_46_Picture_114.jpeg)

### **3.3 Разработка структурной схемы организации сети**

Беспроводная сеть, которую планируется реализовать, будет основана на стандарте IEEE 802.11g.

Сеть будет управляться сервером с помощью беспроводного коммутатора. Так как беспроводной коммутатор и точки доступа распространяют сигнал сферически, планируется установить по три точки доступа на первом и третьем этажах по всей площади ТРЦ «Аэропарк», а беспроводной коммутатор - на втором этаже, в центре, для охвата каждой точки доступа. Схема беспроводной сети представлена на рисунке 12

Организация сети доступа

Изм. Лист № докум. Подпись Дата

Организовать сеть беспроводного доступа, для чего приобрести и установить 45 точек доступа Ubiquiti UniFi AP LR по 15 точки на первом, втором и третьем этажах.

Настроить коммутатор, определить точки доступа. Обеспечить мониторинг и защиту сети.

Организация подключения к сети Internet. Доступ к сети Internet организовать через широкополосный /DSL модем.

![](_page_47_Figure_3.jpeg)

**Рисунок 3.2 - Схема беспроводной сети** 

![](_page_47_Picture_73.jpeg)

## **4 РАСЧЕТНАЯ ЧАСТЬ**

#### **4.1 Расчет эффективной изотропной излучаемой мощности**

Эффективная изотропная излучаемая мощность определяется по формуле:

$$
EIRP = P_{\Pi P \downarrow} - W_{A\Phi \text{Tr} p \downarrow} + G_{\Pi P \downarrow}, \tag{4.1}
$$

где Р<sub>прл</sub> - выходная мощность передатчика, дБм;

WАФТпрд - потери сигнала в АФТ передатчика, дБ;

GПРД - усиление антенны передатчика, дБи.

Расчет эффективной изотропной излучаемой мощности одной точки доступа (данные представлены в таблице 4.1)

**Таблица 4.1 - Параметры данных** 

![](_page_48_Picture_134.jpeg)

По формуле (4.1) эффективная изотропная излучаемая мощность составляет:

 $EIRP = 27 - 2 + 6 = 31$   $\mu$ BM

#### **4.2 Расчет зоны действия сигнала**

Эта методика позволяет определить теоретическую дальность работы беспроводного канала связи, построенного на оборудовании Ubiquiti UniFi AP LR. Следует сразу отметить, что расстояние между антеннами, получаемое по формуле – максимально достижимое теоретически, а так как на беспроводную

![](_page_48_Picture_135.jpeg)

связь влияет множество факторов, получить такую дальность работы, особенно в черте города, увы, практически невозможно.

Для определения дальности связи необходимо рассчитать суммарное усиление тракта и по графику определить соответствующую этому значению дальность. Усиление тракта в дБ определяется по формуле:

$$
Y_{\delta E} = P_{t,\delta E} + G_{t,\delta E} + G_{r,\delta E} - P_{\min,\delta E} \tag{4.2}
$$

где

 $P_{t,\delta B}$  – мощность передатчика;

 $G_{t,ab}$  – коэффициент усиления передающей антенны;

 $G_{r, \delta E}$  – коэффициент усиления приемной антенны;

 $P_{\min, \delta E}$  — реальная чувствительность приемника;

Чтобы рассчитать дальность действия сигнала воспользуемся формулой расчёта потерь в свободном пространстве:

$$
FSL = 33 + 20(\lg F + \lg D) \tag{4.3}
$$

где

Изм. Лист № докум. Подпись Дата

FSL (free space loss) – потери в свободном пространстве  $(AB)$ ;

F – Центральная частота канала на котором работает система связи  $(M\Gamma\mu);$ 

D – Расстояние между двумя точками (км).

Из таблицы (4.2) выберем 6 канал и за центральную частоты примем 2437 МГц.

**Таблица 4.2 - Вычисление центральной частоты**.

![](_page_49_Picture_206.jpeg)

#### **Окончание таблицы 4.2**

![](_page_50_Picture_123.jpeg)

Для каждой скорости приёмник имеет определённую чувствительность. Для небольших скоростей (например, 1-2 мегабита) чувствительность наивысшая: от –90 дБмВт до –94 дБмВт. Для высоких скоростей, чувствительность намного меньше.

В зависимости от марки радио-модулей максимальная чувствительность может немного варьироваться. Ясно, что для разных скоростей максимальная дальность будет разной, формула (4.4).

$$
FSL = Y_{\delta\delta} - SOM \tag{4.4}
$$

SOM (System Operating Margin) – запас в энергетике радиосвязи  $(AB)$ . Учитывает возможные факторы отрицательно влияющие на дальность связи, такие как:

- температурный дрейф чувствительности приемника и выходной мощности передатчика;

![](_page_50_Picture_124.jpeg)

- всевозможные погодные аномалии: туман, снег, дождь;

- рассогласование антенны, приёмника, передатчика с антенно-фидерным трактом.

Параметр SOM берётся равным 10 дБ. Считается, что 10-ти децибельный запас по усилению достаточен для инженерного расчета.

В итоге получим формулу дальность связи:

$$
D = 10 \left( \frac{FSL}{20} - \frac{33}{20} - \lg F \right) \tag{4.5}
$$

Что бы рассчитать дальность связи для выбранного оборудования необходимо знать:

- мощность передатчика 27 дБм;

- усиление антенны 2 дБи;

- усиление приёмной антенны 0 дБи;

- чувствительность приёмника, она будет зависеть от скорости передачи данных. Для этого проекта скорость передачи выберем 48Мбит/с, тогда чувствительность будет равной – 71дБмВт.

Найдём Y<sub>лб</sub>:

Изм. Лист № докум. Подпись Дата

 $Y_{\delta E} = P_{t, \delta E} + G_{t, \delta E} + G_{r, \delta E} - P_{\min, \delta E} = 27 + 2 - (-71) = 100 \text{ }\overline{\text{AB}}.$ 

Теперь найдём расстояние для выбранной скорости:

 $FSL = 100 - 10 = 90$  <sub>J</sub><sub>B</sub>.

По формуле (4.3) вычислим дальность работы беспроводного оборудования для данной скорости:

 $D = 10^{-1/20}$  <sup>20</sup> <sup>20</sup> *b*  $= 0, 29$  *km*  $= 290$  *m*  $\frac{33}{20}$  - 1g 2437 33 20 90  $= 10^{-\left(\frac{50}{20}-\frac{55}{20}-\frac{16}{2} \cdot \frac{2437}{20}\right)} = 0,29 \text{ km} =$  $\left(\begin{array}{cc} 90 & -33 \\ 20 & 20 \end{array} - 1g \quad 2437 \qquad \right)$  $\left(\frac{90}{20}-\frac{33}{20}-\right)$ 

 По технологическим параметрам дальность точки доступа составляет до 300 метров.

*11070006.11.03.02.053.ПЗВКР*

## **5 ЭКОНОМИЧЕСКАЯ ЧАСТЬ**

#### **5.1 Общая информация о проекте**

В данном проекте главной целью является построение беспроводного доступа в ТРЦ «Аэропарк». Это позволит обеспечить посетителей торгового центра высокоскоростным выходом в интернет, компьютерной сетью.

Технология Wi-Fi является наиболее экономически эффективной. Низкая стоимость оборудования, быстрая организация сети и широкие функциональные возможности делает ее наиболее удобной для использования в торговых и офисных центрах.

Основные задачи этого проекта:

- создать удобную локальную сеть;

- привлечение новых клиентов;

- получение прибыли.

### **5.2 Обоснование выбора оборудования.**

В настоящее время рынок беспроводного оборудования пестрит разнообразием. Выбор оборудования должен сопровождаться множеством факторов: совместимость оборудования, выбранная технология, пригодность оборудования для выбранной технологии. Было рассмотрено большое количество оборудования, свой выбор остановила на продукции Ubiquiti UniFi. Она отвечает всем требованиям, обеспечивает хороший уровень сигнала, высокий уровень безопасности, хорошую скорость передачи данных.

Ubiquiti UniFi AP- это готовое решение для создания обширной офисной сети, зоны покрытия Wi-Fi сигналом территории торгово-развлекательного центра или аэровокзала. Система на базе Ubiquiti UniFi AP поддерживает

![](_page_52_Picture_105.jpeg)

внутрисетевой роуминг – бесшовный переход клиентского устройства от одной «базовой станции» к другой. Это означает во-первых полную свободу перемещений абонентов в пределах общей зоны покрытия всех устройств Ubiquiti UniFi AP, а во-вторых – практически неограниченную возможность масштабирования системы.

Одна из изюминок Ubiquiti UniFi AP –комплект утилит, поставляемых вместе с устройством. Этот программный комплекс позволяет гибко настраивать сетевую модель системы, построенной из нескольких десятков или сотен точек Ubiquiti UniFi AP. Такой подход позволяет оперативно выявлять проблемы и точно проектировать сеть, приобретая столько устройств сколько нужно для эффективной работы системы.

#### **5.3 Расчёт вложений в проект**

Расчёт капитальных вложений

Затраты на реализацию данного проекта включают в себя покупку необходимого оборудования, доставку, монтаж оборудования, создание проекта. Эти затраты рассчитаем по формуле (5.1):

$$
K_{\Sigma} = K_{np} + K_{\text{cusp}} + K_{\text{TP}} + K_{\text{r/y}} + K_{\text{csc}} + K_{\text{nu}}
$$
(5.1)

где: К<sub>пр</sub> – капитальные вложения на приобретение основного оборудования;

Ксмр – строительно-монтажные расходы;

 $K_{\tau/\nu}$  - расходы на тару и упаковку;

КТР – транспортные расходы;

Кзсз - заготовительно-складские затраты;

 $K_{\text{TH}}$  - прочие непредвиденные расходы;

Капитальные вложения на приобретение оборудования рассчитываются по формуле (5.2):

![](_page_53_Picture_170.jpeg)

### *11070006.11.03.02.053.ПЗВКР*

$$
K_{o6} = \sum_{i=1}^{N} K_i
$$
 (5.2)

К<sup>i</sup> – общая стоимость одной позиции (типа оборудования);

N – количество позиций.

Смету вложений на приобретение оборудование приведем в таблице (5.1). **Таблица 5.1. Смета на приобретение оборудования.** 

![](_page_54_Picture_297.jpeg)

Рассчитаем по формуле (5.3) транспортные расходы, которые составляют:

$$
Kmp = 0.04 \cdot K\omega \tilde{\omega} = 0.04 \cdot 334570 = 13382 \tag{5.3}
$$

Рассчитаем все необходимые затраты, связанные с оборудованием.

Строительно-монтажные расходы рассчитаем по формуле (5.4) :

$$
Kcmp = 0, 2 \cdot Ko6 = 0, 2 \times 334570 = 66914 \tag{5.4}
$$

Расходы на тару и упаковку, формула (5.5):

$$
Km / y = 0,005 \times K\omega\overline{6} = 0,005 \times 334570 = 1672 \tag{5.5}
$$

Заготовительные-складские затраты рассчитываются по формуле (5.6):

$$
K3c3 = 0,012 \times Ko6 = 0,012 \times 334570 = 4014 \tag{5.6}
$$

Прочие непредвиденные расходы находим по формуле (5.7):

 $Kn\mu p = 0.03 \times K \odot 6 = 0.03 \times 334570 = 10037$  (5.7)

Также рассчитывается по формуле (5.8) общая сумма вложений в проект:

$$
K_{\Sigma} = 334570 + 13372 + 66914 + 1672 + 4014 + 10037 = 430579
$$
 (5.8)

![](_page_54_Picture_298.jpeg)

Лист 55

 Эксплуатационные расходы от использования данной системы рассчитываются следующим образом по формуле (5.9):

$$
\mathcal{F}_P = \Phi O T + C B + A_O + \mathcal{F} + H \tag{5.9}
$$

где ФОТ – фонд оплаты труда;

СВ – страховые взносы;

 $A<sub>0</sub>$  – амортизационные отчисления;

Э – электроэнергия для производственных нужд;

Н – прочие затраты.

 Фонд оплаты труда будем рассчитывать из зарплаты сотрудников. В штате этого проекта 2 инженера и 3 монтажника. Их заработная оплата труда составляет 30000 и 25000 тысяч рублей в месяц. Приведём в таблице (5.2) полную заработную оплату труда сотрудников.

![](_page_55_Picture_252.jpeg)

**Таблица 8. Заработная плата на каждого сотрудника** 

$$
\Phi O T = \sum_{i=1}^{K} (T^* P_i^* I_i)^* 12, \text{ py6}
$$
 (5.10)

где: I<sub>i</sub> – количество работников каждой категории;

 $P_i$  — заработная плата работника каждой категории, руб;

12 – количество месяцев:

Т – коэффициент премии (если премии не предусмотрены, то Т=1).

$$
\Phi O T = \sum_{i=1}^{K} (T \times P_i \times I_i) \times 12 = (2 \times 30000 + 3 \times 25000) \times 12 = 1620000, \text{ py6}.
$$

![](_page_55_Picture_253.jpeg)

## *11070006.11.03.02.053.ПЗВКР*

Страховые взносы выплачиваются работодателем на каждого работника сейчас он составляет порядка 30 % от заработной платы. Рассчитывается следующей формулой (5.11):

$$
CB = \Phi OT * 0.3 \tag{5.11}
$$

#### $CB=1620000*0.3=486000$

Лалее амортизации. Амортизация произведем оценку ПОЗВОЛИТ постепенно возместить стоимость основных фондов, в целях накопления средств для реконструкции и приобретения основных средств. Самым распространенным способом оценки амортизации является учет амортизации, составленный исходя **ИЗ** общего срока службы основных фондов, рассчитывается по формуле (5.12):

$$
A_0 = T/F, \t\t\t py6
$$

 $(5.12)$ 

где Т - стоимость оборудования,

F - срок службы этого оборудования.

 $A_0 = 334570 + 8 = 41821$ , pyo

Расчет затрат на электроэнергию

Для производственных нужд затраты на электроэнергию включают в себя: затраты электроэнергии на оборудование, дополнительные затраты. Рассчитаем производственные затраты по формуле:

$$
3_{2H} = T^* 24^* 365^* P \tag{5.13}
$$

где Т - тариф на электроэнергию, 2,68 руб./кВт час),

Р - мощность установок (кВт).

 $3_{\nu} = 2.68*24*365*260 = 610396$ 

![](_page_56_Picture_91.jpeg)

1070006.11.03.02.053.IT3BKP

Затраты на материалы и запасные части составляют 3,5% от основных производственных фондов и определяются по формуле (5.14):

$$
3_{\scriptscriptstyle{M3}} = KB^*0.035, \text{py6.} \tag{5.14}
$$

где КВ – капитальные вложения, затраты на оборудование.  $3_{\nu s} = 4305790,035 = 15070, \text{py6}.$ 

Общие материальные затраты находим по формуле (5.15):

$$
3_{\delta 6u} = 3_{\mu} + 3_{\mu} \tag{5.15}
$$

где Зэн – затраты на оплату электроэнергии;

 $3<sub>w</sub>$  – материальные затраты.

*Зобщ* = 6103968+15070= 6119038, руб.

Прочие расходы предусматривают общие производственные  $(3<sub>mp</sub>)$  и эксплуатационно-хозяйственные затраты  $(3)_{\text{K}}$ ) находим по формуле (5.16 и 5.17):

$$
3_{np} = \phi O T^{-*} 0.15 \tag{5.16}
$$

$$
3_{\rm K} = \Phi O T^* 0.25 \tag{5.17}
$$

где ФОТ – годовой фонд оплаты труда.

 $3_{\text{nn}} = 1380000 \rightarrow 0,15 = 207000 \rightarrow \text{py6}.$ 

 $3_x = 33000000, 25 = 34500$ , py<sub>6</sub>.

Изм. Лист № докум. Подпись Дата

Все расчёты годовых эксплуатационных нужд для проекта по построению сети Wi-Fi, представлены в таблице (5.3)

*11070006.11.03.02.053.ПЗВКР*

### **Таблица5.3 - Годовые эксплуатационные расходы**

![](_page_58_Picture_49.jpeg)

![](_page_58_Picture_50.jpeg)

## **6 БЕЗОПАСТНОСТЬ ЖИЗНИДЕЯТЕЛЬНОСТИ**

**6.1 Анализ условий труда обслуживающего персонала при эксплуатации технического оборудования** 

При эксплуатации технического оборудования необходим обслуживающий персонал. В данном проекте будет достаточно двух сотрудников: главный технический специалист и диспетчер поддержки и мониторинга беспроводной сети. Согласно штатному расписанию специалисты меняются каждый день.

Так как работа сотрудников свяана с техническим оборудованием и компьютером, это подвергает их дополнительному вредному воздействию, что снижает их работоспособность.

К таким факторам можно отнести:

1) неправильная освещенность;

2) нарушение микроклимата;

3) наличие напряжения.

Согласно ГОСТ 12.1.005-88 ССБТ «Оптимальные и допустимые нормы микроклимата, в зависимости от категории работ», работа людей в помещение относится к работе лёгкой тяжести(1а), так как управление оборудованием осуществляется дистанционно с помощью компьютеров.

Для того что бы создать для специалистов нормальные условия труда установлены нормы производственного микроклимата. В помещениях при работе с технологическим оборудованием и ЭВМ должны соблюдаться следующие климатические условия:

Холодный период года

- оптимальная температура 22-24 С°, допустимая температура 18-26 С°;
- относительная влажность 40-60 %, допустимая влажность 75%;

![](_page_59_Picture_114.jpeg)

• скорость движение воздуха относительная и допустимая  $0,1 \text{ m/c}$ ; Тёплый период года

- оптимальная температура 23-25 С°, допустимая температура 20-30 С°;
- относительная влажность 40-60 %, допустимая влажность 55%;
- скорость движение воздуха относительная 0,1 м/с и допустимая 0,1-0,2 м/с.

Помещение, где размещаются рабочие места для персонала: длина (L) = 7 метров, ширина (B) = 6 метра, высота (H) = 4 метра. Помещение находится в здании на 2-м этаже, рассчитано на 2 рабочих места.

На рисунке 6.1 изображен план помещения для персонала.

![](_page_60_Picture_6.jpeg)

**Рисунок 6.1 - План рабочего помещения** 

Рабочее место оборудовано следующими компонентам:

- два стола;

- два эргономических стула;

- два персональных компьютера, один из которых является сервером

1) Сервер Fujitsu-Siemens PRIMERGYT X200 S3(2x Intel Xeon 5050 (3.0 GHz)

2) Intel Core i7 965XE (3.0 GHz, 2 GB ОЗУ)

-Коммутатор Ubiquiti EdgeSwitch 48 Lite ES

![](_page_60_Picture_110.jpeg)

#### **6.2 Расчет системы искусственного освещения помещения**

В помещении имеется боковое окно, которое обеспечивает комнату естественным светом и искусственное освещение, позволяющее работать в темное время суток, а также в местах, где показатель КЕО не соответствует нормам.

Поэтому необходимо рассчитать общее освещение помещения длиной А  $= 7$  м., шириной  $B = 6$  м., высотой  $H = 4$  м. Комната имеет навесной светлый потолок, светлые стены и не завешенные окна. Разряд зрительной работы – III высокой точности. Нормируемая освещенность – 300 лк. Для искусственного освещения будет использоваться люминесцентная лампа ЛБ (белого цвета), мощностью 40 Вт., световым потоком 3120 лм., диаметром 40 мм. и длиной со штырьками 1213,6 мм. Высота светильника h<sub>c</sub> = 4-r, где r- высота лампочки.

 $h<sub>c</sub> = 4 - 3.2 = 0.8$  M

Высота рабочей поверхности  $h_p = 1,2$  м.

Определим необходимое расстояние между светильниками:

$$
L = \lambda \cdot h_{\mathbf{M}_{\cdot}},\tag{6.1}
$$

где  $\lambda = 1.2 \div 1.4 = 0.85$ 

Высота светильника над освещаемой поверхностью:

$$
h = H - h_p - h_c = 4 - 1, 2 - 0, 8 = 2 \text{ M.}, \tag{6.2}
$$

Исходя из найденных значений находим расстояние между светильниками:

 $L = \lambda \cdot h = 0.85 \cdot 2 = 1.7 \text{ M}$ ., (6.3)

Определим индекс помещения I:

$$
I = \frac{A \cdot B}{h \cdot (A+B)} = \frac{7 \cdot 6}{3,2 \cdot (7+6)} = 1, \tag{6.4}
$$

*11070006.11.03.02.053.ПЗВКР*

Лист 62

Изм. Лист № докум. Подпись Дата

В качестве светильника возьмем ЛСП02 рассчитанный на две лампы мощностью 40 Вт, диаметром 40 мм и длиной со штырьками 1213,6 мм. Длина светильника 1234 мм, ширина 276 мм. Световой поток лампы ЛБ 40 Фл составляет 3120 лм., световой поток, излучаемый светильником Фсв равен:

$$
\Phi_{CB} = \Phi_{\pi} \cdot 2 = 3120 \cdot 2 = 6240 \quad \text{JIM.} \tag{6.5}
$$

Определим число светильников:

$$
N = \frac{E \cdot K_3 \cdot S \cdot Z}{n \cdot \Phi_{\pi} \cdot \eta},
$$
 (6.6)

где S – площадь помещения, S=42 м<sup>2</sup>.;

КЗ – коэффициент запаса, КЗ=1,5;

Е – заданная минимальная освещенность, Е=400 лк.;

Z – коэффициент неравномерности освещения, Z=1,2;

n – количество ламп в светильнике, n=2;

Фл – световой поток выбранной лампы, Фл=3120 лм.;

з – коэффициент использования, з=0,61[1].

 $5,45 \approx 6$  $2 \cdot 3120 \cdot 0,61$  $\frac{400 \cdot 1,5 \cdot 29,25 \cdot 1,2}{25,25 \cdot 1,2} = 5,45 \approx$  $.3120.$  $\cdot 1, 5 \cdot 29, 25$  $N = \frac{188 \text{ J} \cdot 29.25 \text{ K}}{2.2120 \text{ A} \cdot 6.1}$  = 5,45≈6 светильников. Расположение светильников

показано на рисунке (6.2).

Изм. Лист № докум. Подпись Дата

![](_page_62_Figure_13.jpeg)

**Рисунок 6.2 - Расположение светильников в помещении**

*11070006.11.03.02.053.ПЗВКР*

По итогам всех расчетов для создания нормированного освещения нам понадобится 12 ламп в 6-ти светильниках. Их расположим в два ряда, в каждом ряду по три светильника, в каждом светильнике по две лампы.

#### **6.3 Анализ пожарной безопасности**

Под понятием пожарной опасности зданий понимают технические характеристики сооружений, служащих основанием для присвоения конкретного класса пожарной опасности и составления определенных правил безопасности для различных организаций*.* Категории определяются особенностями эксплуатации и назначением рассматриваемых конструкций, пожарных отсеков, строительных объектов. В соответствующей документации обязательно фиксируются показатели уровней огнестойкости. Торговоразвлекательные центры относятся к 3 классу пожарной опасности. [ссылка]

Причинами возникновения пожара могут быть:

Возгорание элементов аппаратуры;

Возгорание отделочных материалов от неисправных выключателей, розеток.

Несоблюдение режимов эксплуатации оборудования, неправильное действие персонала.

При возникновении пожара может пострадать не только помещение, но и дорогостоящая аппаратура, привести к человеческим жертвам. Поэтому необходимо чтобы были приняты меры по раннему выявлению и ликвидированию пожаров. Источниками зажигания могут оказаться электронные схемы ЭВМ, приборы, применяемые для технического обслуживания, устройства электропитания, кондиционеры воздуха, где в результате различных нарушений образуются перегретые элементы, и др.[4]

![](_page_63_Picture_106.jpeg)

В соответствии с требованиями правил пожарной безопасности помещение оборудованы углекислотными огнетушителями ОУ-5 с учетом – один огнетушитель на 100 м<sup>2</sup>. Общая площадь помещения управления составляет 29,25 м<sup>2</sup> таким образом устанавливаются 1 огнетушитель. В качестве огнетушащего вещества применяется комбинированный углекислотно-хладоновый состав. Расчетная масса комбинированного углекислотно-хладонового состава md ,кг, для объемного пожаротушения определяется по формуле:

$$
m_d = k \cdot g_n \cdot V \tag{6.7}
$$

где k = l,2- коэффициент компенсации не учитываемых потерь углекислотно-хладонового состава[4],

gn = 0,04 – нормативная массовая концентрация углекислотнохладонового состава, [4]

$$
V = A \cdot B \cdot H \tag{6.8}
$$

Где: V – объем помещения,

 $A = 7$  м – длина помещения,

В = 6 м – ширина помещения,

 $H = 4$  м – высота помещения.

Тогда:  $V = 7.6 \cdot 4 = 168 M^3$ 

Изм. Лист № докум. Подпись Дата

Следовательно:  $m_a = 1.2 \cdot 0.04 \cdot 168 \approx 8 \kappa$ г

Расчетное число баллонов ξ определяется из расчета вместимости в 20 литровый баллон 12 кг углекислотно-хладонового состава.

Внутренний диаметр магистрального трубопровода d<sub>i</sub>, мм, определяется по формуле (6.9):

![](_page_64_Picture_196.jpeg)

$$
d_i = 12 \cdot \sqrt{2} = 17 \text{ mm}
$$
 (6.9)

Эквивалентная длинна магистрального трубопровода l2. м, определяется по формуле (6.10):

$$
l_2 = k_1 \cdot l_2 \tag{6.10}
$$

где k1=1,2-коэффициент увеличения длины трубопровода для компенсации не учитывающих местных потерь, [4]

$$
l=3M - \mu
$$
ина трубопровода по проекту тогда, [4]

$$
l_2 = 1.2 \cdot 3 = 3.6
$$
 M.

Расход углекислотно-хладонового состава Q, кг/с, в зависимости от эквивалентной длины и диаметра трубопровода равна 1,4 кг/с

Расчетное время подачи углекислотно-хладонового состава t. мин, определяется по формуле (6.11):

$$
t = \frac{m_d}{60Q} = \frac{7}{60 \cdot 1.4} = 0.166\tag{6.11}
$$

Масса основного запаса углекислотно-хладонового состава m, кг, определяется по формуле (6.12):

$$
m = 1.1 \cdot m_d \cdot \left(1 + \frac{k_2}{k}\right) \tag{6.12}
$$

где К2=0,2 – коэффициент учитывающий остаток углекислотнохладонового состава в баллонах и трубопроводах

$$
m = 1.1 \cdot 7 \cdot \left(1 + \frac{0.2}{1.2}\right) = 7{,}867 \text{ kg}
$$

Лист № докум. Подпись Дата

*11070006.11.03.02.053.ПЗВКР*

Лист 66

Таким образом из полученных результатов можно сделать вывод, что для обеспечения нормального функционирования системы автоматического пожаротушения потребуется 1 баллон углекислотно-хладонового состава вместимостью 20 литров, с массой смеси 7 кг. Автоматические установки газового пожаротушения имеют устройства для автоматического пуска в соответствии с ГОСТ 12,4.009-83

![](_page_66_Picture_41.jpeg)

### **ЗАКЛЮЧЕНИЕ**

В своем дипломной работе я произвела обоснование проекта «Проектирование беспроводной сети Wi-Fi на основе стандарта 802.11g в РТЦ «Аэропарк» г. Брянска. В работе был сделан анализ сети беспроводного доступа Wi-Fi. В качестве выбора оборудования для реализации проекта было отдано предпочтение в пользу фирмы UniFi LR. Обоснование выбора оборудования производилось с учетом: технических характеристик, возможностии применения, стоимостии и так далее. В технической части проекта рассмотрен вариант построения сети беспроводного доступа с установлением 45 точек доступа. Выбор обусловлен условиями технических параметров оборудования, а так же площадью здания. В расчетной части дипломного проекта произведены расчеты эффективной изотропной излучаемой мощности и дальность действия сети.

В разделе безопасности и жизнедеятельности был проведены: анализ условий труда, расчет системы искусственного освещения и пожарной безопасности.

В экономической части дипломного проекта был произведен анализ рынка связи и представлен экономический расчет проектируемой системы.

![](_page_67_Picture_81.jpeg)

## **СПИСОК ИСПОЛЬЗОВАННЫХ ИСТОЧНИКОВ**

1 Олифер В.Г., Олифер Н.А. Компьютерные сети. Принципы, технологии, протоколы. Учебник. – Санкт-Петербург, Питер, 2001.

2 Щербо В.К. Стандарты вычислительных сетей. – М.: Кудиц – Образ, 2000

3 «Основы построения беспроводных локальных сетей стандарта 802.11. Практическое руководство по изучению, разработке и использованию беспроводных ЛВС стандарта 802.11» / Педжман Рошан, Джонатан Лиэри. – М.: Cisco Press Перевод с английского Издательский дом «Вильямс»,2004

 4 «Безопасность жизнедеятельности» Фролов А.В., Бакаева Т.Н. [Электронный ресурс ]/ http://www.alleng.ru/d/saf/saf43.htm (дата обращения 15.01.2017)

5 «Беспроводные сети Wi-Fi» / Игорь Баскаков, Дмитрий Чирков, Роман Федотов, Александр Бобков, Вадим Платонов, 2013

6 «Анатомия беспроводных сетей» / Сергей Пахомов. – Компьютер-Пресс, №7, 2002

7 «WLAN: практическое руководство для администраторов и профессиональных пользователей» / Томас Мауфер. – М.: КУДИЦ-Образ, 2005

8 «Беспроводные сети. Первый шаг» / Джим Гейер. – М.: Издательство: Вильямс, 2005

9 «Wi-Fi. Беспроводные сети. Установка. Конфигурирование. Использование»/ Джон Росс, 2005

10 «Секреты беспроводных технологий» / Джек Маккалоу. – М.: НТ-Пресс, 2005

11 «Современные технологии и стандарты подвижной связи» / Кузнецов М.А., Рыжков А.Е. – СПб.: Линк, 2006

12 «Базовые технологии локальных сетей» / В.Г. Олифер, Н.А. Олифер. – СПб.: Питер, 1999

Изм. Лист № докум. Подпись Дата

![](_page_68_Picture_117.jpeg)

13 Сайт компании Aperto Networks, [Электронный ресурс]/ http://www.Aperto Networks..com (дата обращения 25.12.2016 г.)

14 Шахнович С. Современные беспроводные технологии. - ПИТЕР, 2004

15 Голубицкая Е.А., Жигуляская Г.М. Экономика связи. – М.: Радио и связь, 1999.

16 Верховский Е.И. Пожарная безопасность на предприятиях радиоэлектроники. – М.: Высшая школа, 1987

17 Долин П.А. Основы техники безопасности в электроустановках. – М.: Энергоатомиздат, 1984.

![](_page_69_Picture_52.jpeg)